République Algérienne Démocratique et Populaire Ministère de L'Enseignement Supérieur et de la Recherche Scientifique Université Djilali BOUNAAMA - Khemis Miliana

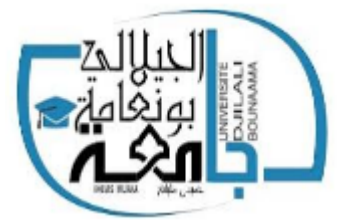

Faculté des Sciences et de la Technologie

Département de la Technologie

Mémoire du projet de fin d'étude

Pour l'obtention du diplôme de

## **Master 2**

En

Electrotechnique

*Option :*

Electrotechnique industrielle

*Titre :*

Modélisation et Simulation D'un Commande DTC A Deux Niveaux De La Machine Asynchrone

**Réalisé par : Encadré par :**

Taib Allae dine **Dr. Hamzaoui.** I

Fellag Abde Elrahman

 **Année universitaire :2019/2020**

# Remerciement

D'abord, nous remercierons Allah tout puissant qui nous a donné la force, et la patience de terminer ce travaille.

A nos parentes pour qui nous ont portons les plus nobles sentiments et les plus profondes estimes.

## A tout nos enseignants qui nous ont mené a' ce qu'on est Aujourd'hui

Nous remercierons toute personne ayant participé de prés Ou de loin a' la préparation de ce projet de fin d'étude

A mon encadreur Dr. Hamzaoui.I

Enfin a' tous ceux qui lisent cette mémoire en croyant a' Notre passion pour ELCTROTECHNIQUE.

MERCI du plus profond du cœur

Dédicaces

Je dédie ce travail :

 À mes chers parents, pour tous leurs sacrifices que vous avez consenti pour mon bien être et surtout leurs sincères prières.

 À mes sœurs et frères pour leurs soutiens l'encouragement moral le long de mon parcours universitaires surtout.

À toute la famille et les proches.

 À mes professeurs et à tous ceux qui m'ont appris une lettre pendant tous mon parcours scolaire et universitaire.

À mes amis qui m'ont assisté dans les moments difficiles et m'ont pris par la main pour traverser ensemble des épreuves pénibles.

# *Dédicaces*

# *Je dédie ce modeste travail :*

*À Mes parents ;*

*A Mes amis*

*À Mes, cousins et cousines;*

*Mes chers amis et mes chers camarades étudiants… À mon ami et celui avec qui j'ai partagé ce travail: Alaa Taieb, ainsi qu'à toute sa famille. À Toute la PROMOTION 2020*

## **Résume :**

Les machines électriques ont acquis un intérêt énorme de la part des chercheurs, car leurs avantages sont incontestables due d'une part a leurs aptitudes à s'adapter à tout environnement et à leurs rendements efficaces

ce projet de fin d'étude traite la problématique de la commande d'une machine asynchrone pour différents vitesse a cet effets , une modélisation de MAS a été faite , puis deux technique de commande ont été implémenté, la commande vectorielle (FOC) et contrôle direct du couple (DTC ),ces technique permettent de garder un fonctionnement optimal de la machine lorsque on change la vitesse de rotation . la technique DTC présente des avantages par rapport FOC en ce qui concerne le temps de réponse et la convergence vers la consigne.

## **Abstract :**

Electrical machinery has gained an enormous interest from the researchers, as their advantages are indisputable due tn one hand to their ability to adapt to any environment and their efficient yields.

this graduation project deals with the problem of controlling an asynchronous machine for different speeds, to this effect, a MAS modelling has been put in place, then two techniques were implemented, vector control (FOC) and direct torque control (DTC), these techniques allow to maintain an optimal operation of the machine when changing the speed of rotation. the DTC technique presents far more advantages if compared to FOC in regard to the response time and convergence towards the guideline.

### **الملخص**

تحصلت اآلالت الكهربائية على اهتمام كبير من طرف الباحثين، وذلك لمزاياها الغير قابلة للجدل من ناحية التكيف مع اي بيئة ومن ناحية أخرى ألدائها الفعال يتناول مشروع نهاية الدراسة مشكلة التحكم في جهاز غير متزامن بسرعات مختلفة، ولهذا الغرض تم تنفيذ نموذج MAS، تم تطبيق أسلوبين للتحكم، وهما التحكم في المتجه والتحكم في عزم الدوران المباشر ، حيث تتيح هذه التقنيات التشغيل االمثل لأللة عند تغيير سرعة الدوران . وتتمتع تقنية DTC بمزايا تفوق FEC من حيث وقت االستجابة والتقارب تجاه االرشادات

# Sommaire

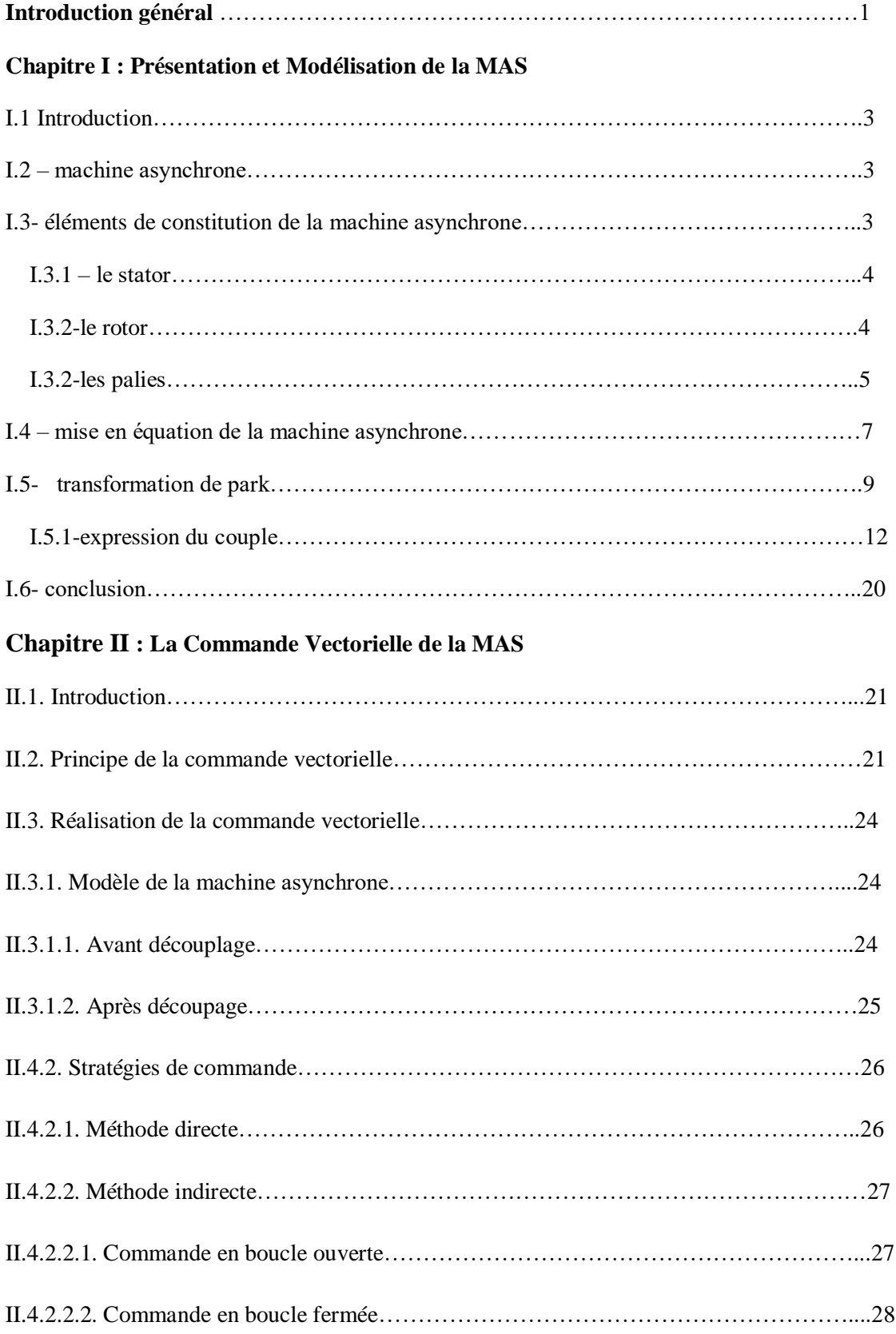

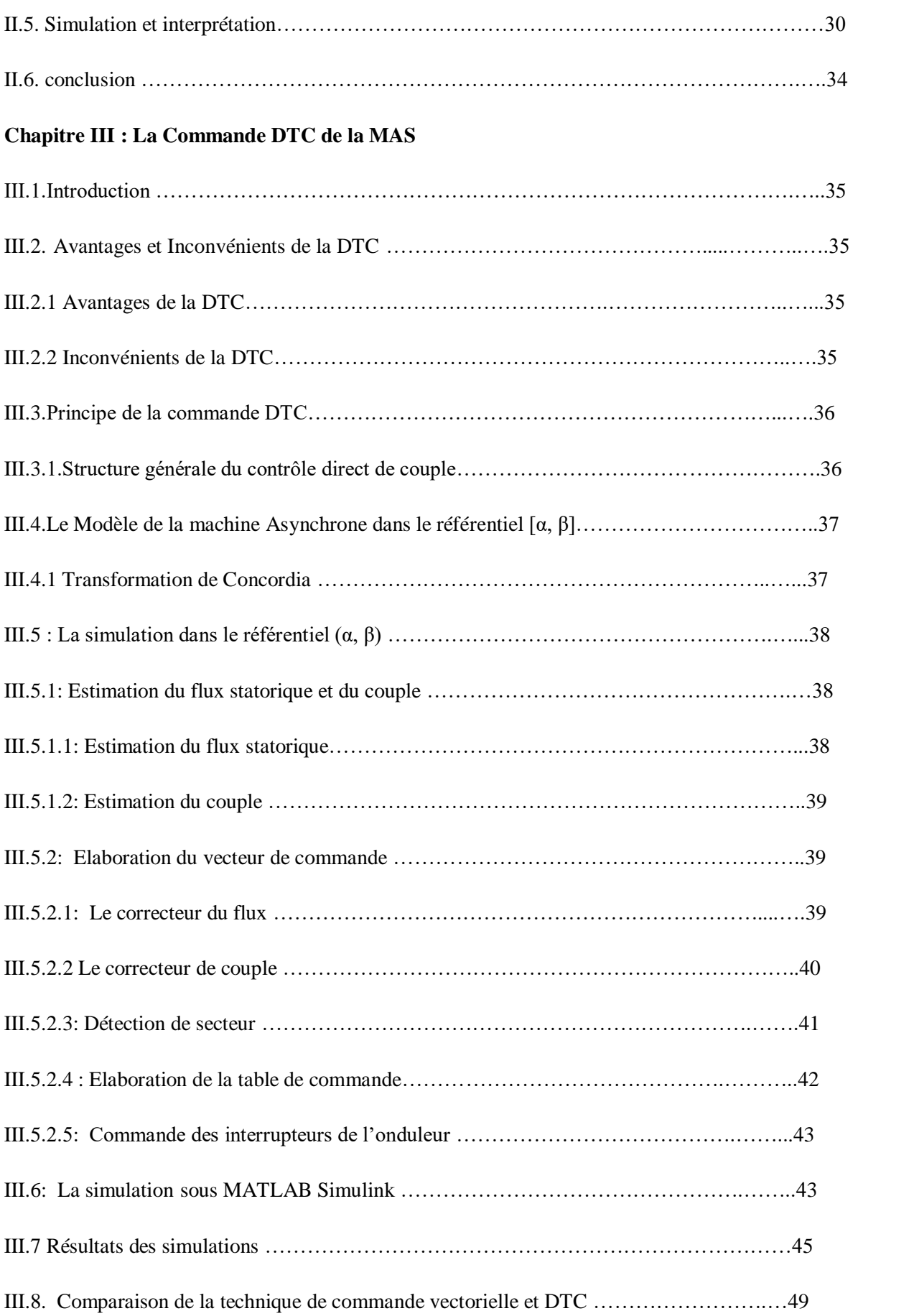

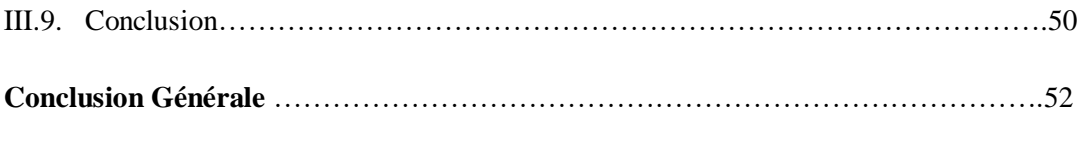

### **Références bibliographie**

**Annexe** 

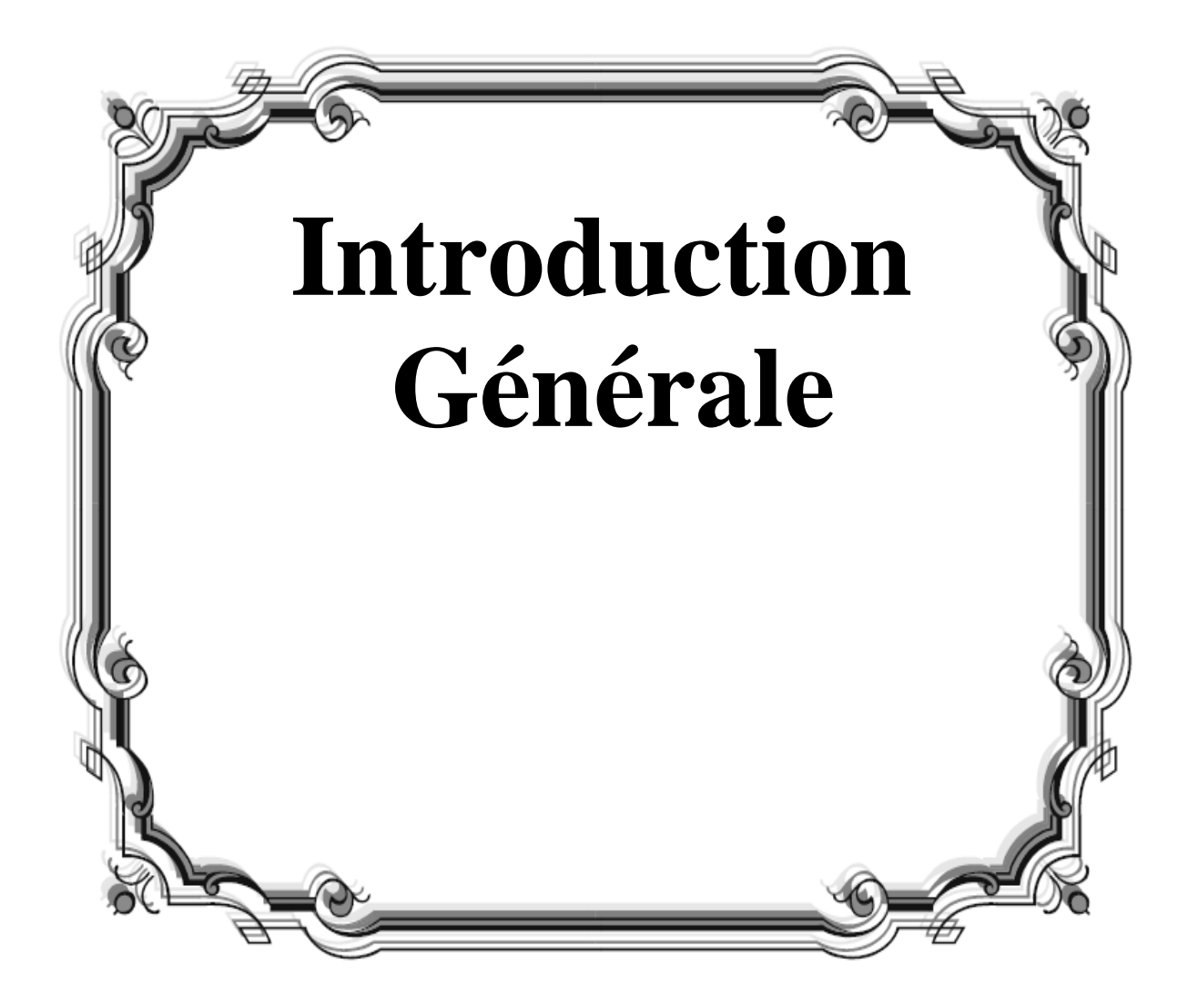

## *Introduction générale*

Dans l'entrainement des machines électrique on trouve que les machines à courant continu *(MCC) occupent sa place* grâce à la simplicité de la commande du flux et du couple à partir du courant d'excitation et du courant d'induit.

En revanche la machine asynchrone *(MAS)*, est préférable par sa simplicité de conception et d'entretien, depuis son invention par *N. TESLA*, quand il découvrit les champs magnétiques tournants engendrés par un système triphasé décalé l'un a l'autre en temps Cette simplicité s'accompagne toutefois d'une grande complexité physique, liée aux interactions électromagnétiques entre le stator et le rotor, c'est pourquoi elle a été utilisée depuis longtemps dans les entraînements à vitesse constante. La machine asynchrone est actuellement la machine électrique dont l'usage est le plus répandu dans l'industrie. Ses principaux avantages résident dans l'absence de bobinage rotorique (machine à cage),[15] structure simple, robuste et facile à construire. Son domaine de puissance va de quelques *watts* à plusieurs *mégawatts*, reliée directement au réseau industriel à tension et fréquence constante, elle tourne à vitesse peu inférieure de la vitesse de synchronisme on dit alors qu'il y a glissement.

Grâce à l'évolution technologique de l'électronique de puissance et de la microinformatique, le domaine d'entraînement électrique à vitesse variable, a connu ces dernières années un essor considérable. Cet avantage a joué en faveur de la *MAS*, car actuellement elle est utilisée pour la réalisation de la majorité des entraînements à vitesse variable[6].

En effet, la première commande qui a était introduite dans l'industrie était la commande scalaire, très répandue pour sa simplicité et son coût réduit, elle a occupé une grande partie des applications industrielles à vitesses variables. Seulement, les demandes aux applications plus performantes ont ouvert les voix aux chercheurs pour réaliser des commandes appropriées qui répondent aux exigences industrielles.

La commande vectorielle *(FOC)* constitue actuellement un domaine de recherche particulièrement intéressant, sa plage s'étend des petites puissances jusqu'aux entraînements de grandes puissances. Elle est l'évolution du contrôle scalaire tout en maintenant ses performances en régimes transitoires. La grande différence entre ces deux stratégies de commande, réside dans le fait que pour un contrôle vectoriel les paramètres de la machine doivent être connus assez précisément, la dynamique du contrôle devient de plus en plus efficace avec une bonne connaissance paramétrique.[6][3]

Mais cette évolution de réglage et l'augmentation des performances en dynamique, se payent chères. Le fait qui a conduit d'autres chercheurs à trouver des commandes aussi performante et moins coûteuse, ces efforts en étaient récompensés par l'introduction de la commande directe du couple *(DTC)*, conçue essentiellement pour concurrencer sa précédente, elle a fait ses preuves mais qui n'était pas sans inconvénients.[8] -

A fin de traite le problème de choisir la meilleure technique qui donnent meilleures performances, on a réalisé ce projet fin d'étude pour faire une comparaison des deux techniques de commande.

Le premier chapitre est consacré à la modélisation et la simulation du moteur asynchrone.

Le deuxième chapitre nous présentons l'application du principe de la commande vectorielle -indirecte par orientation du flux rotorique.

Le troisième chapitre traite la théorie de la technique de la commande directe du couple (DTC). Cette technique se base sur la détermination des secteurs afin de réaliser une table de commutation pour commander l'onduleur de tension. On a étudié une comparaison entre la commande vectorielle (FOC) et la commande directe du couple (DTC) à la fin de ce chapitre.

-En fin de ce mémoire nous présentons une conclusion générale de cette étude.

.

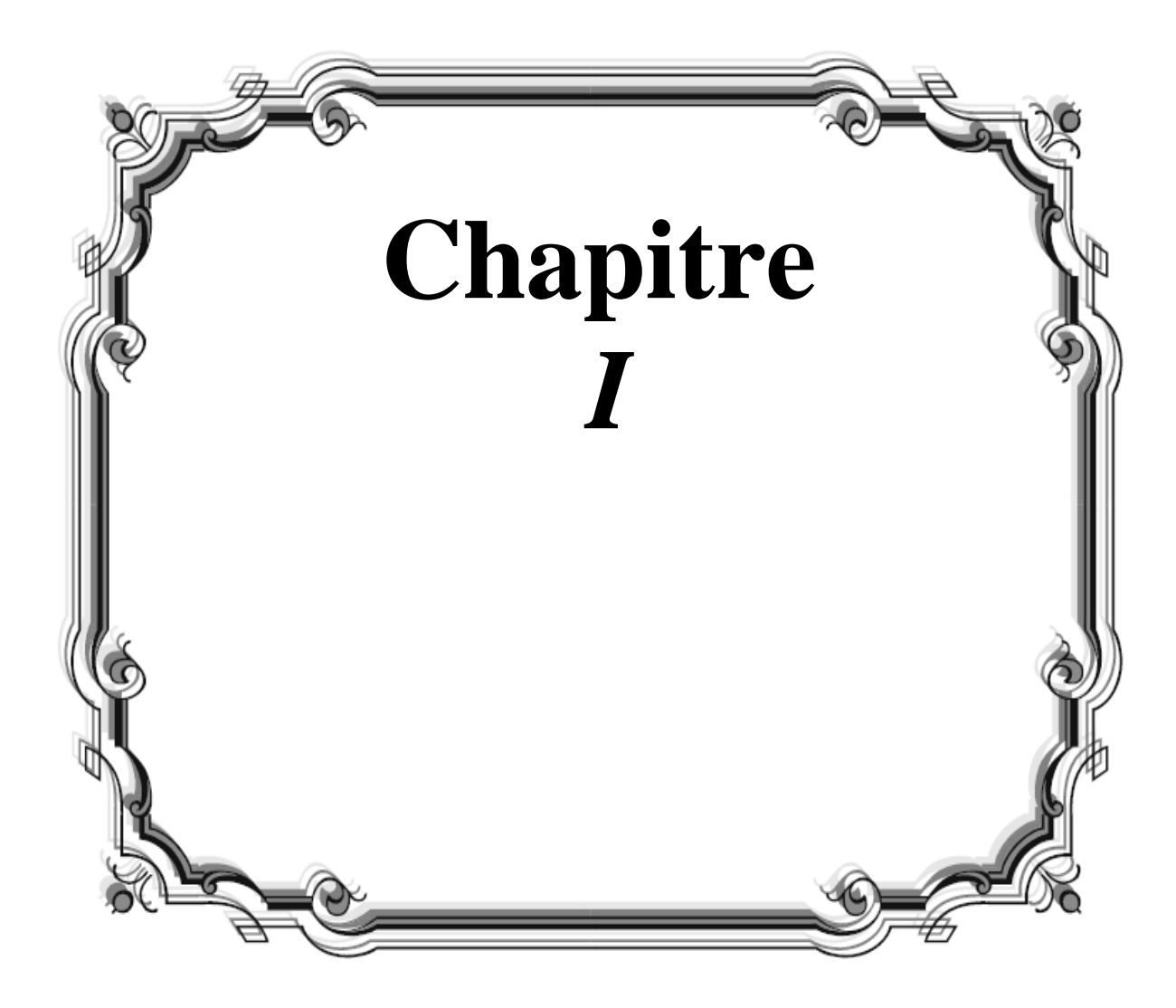

## **I.1. Introduction**

La machine asynchrone (dite aussi à induction) est la machine la plus utilisée en industrie, elle est plus robuste, fiable, efficace et de faible coût par rapport aux autres machines (machine à courant continu, machine synchrone) pour des applications similaires.

Par contre, son contrôle est un procédé compliqué à commander du fait de sa nature non linéaire, de sa dynamique, de la variation de ses paramètres pendant son fonctionnement et elle est sujette à des perturbations inconnues comme le couple de charge ; de plus, certains de ses états ne sont pas accessibles par une mesure [1] [2]

De plus, la connaissance et la compréhension du fonctionnement des machines et de leurs caractéristiques se révèlent d'une importance capitale afin de développer des lois de commandes de plus en plus performantes. [3]

Le choix du modèle et de son degré de complexité s'avère d'une grande importance. Nous notons que plusieurs modèles peuvent être établis. Le choix donc du modèle s'articule essentiellement sur les phénomènes à mettre en évidence et il s'effectue également en fonction de la difficulté de mise en œuvre, à savoir le temps de calcul, la taille mémoire requise, …etc.

Dans ce but, on consacre donc ce premier chapitre à la description du modèle mathématique adopté pour l'analyse du comportement électrique de la machine asynchrone. Ensuite, les équations mécaniques des parties tournantes du moteur sont présentées. On présente le modèle triphasé ainsi que le modèle obtenu à l'aide de la décomposition selon deux axes (transformations de Park) [4]

## **I.2. Machine Asynchrone**

La machine asynchrone est par excellence la machine la plus répondue dans L'industrie. Cet intérêt croissant est justifié par de nombreux avantages tels que sa puissance massique, sa robustesse, sa facilité de mise en œuvre, son faible coût, . . . etc. Le développement des convertisseurs de fréquence permettant de varier la fréquence de rotation dans une large gamme, grandement, favorisé son développement. En effet, il entre dans la conception de nombreux procédés industriels associant les convertisseurs statiques et des machines électriques (traction électrique, laminoirs, levage, pompage, etc.. . . ) [5]

## **I.3. Eléments de constitution de la machine asynchrone**

On se propose, dans cette partie, de donner quelques précisions sur les éléments de constitution des machines asynchrones. Cette description va nous permettre de comprendre de quelle façon le système est réalisé physiquement. Les machines asynchrones triphasées peuvent se décomposer, du point de vue mécanique, en trois parties distinctes :

- Le stator, partie fixe de la machine où est connectée l'alimentation électrique ;
- Le rotor, partie tournante qui permet de mettre en rotation la charge mécanique ;
- Les paliers, partie mécanique qui permet la mise en rotation de l'arbre moteur.

#### **I.3.1. Le stator**

Le stator de la machine asynchrone est constitué de tôles d'acier dans lesquelles sont placés les bobinages statiques. Ces tôles sont, pour les petites machines, découpées en une seule pièce alors qu'elles sont, pour les machines de puissance plus importantes, Découpées par sections. Elles sont habituellement recouvertes de vernis pour limiter l'effet des courants de Foucault. Au final, elles sont assemblées les unes aux autres à l'aide de boulons ou de soudures pour former le circuit magnétique statorique.

Une fois cette étape d'assemblage terminée, les enroulements statoriques sont placés dans les encoches prévues à cet effet. Ces enroulements peuvent être insérés de manières imbriquées, ondulées ou encore concentriques [5]. L'enroulement concentrique est très souvent utilisé lorsque le bobinage de la machine asynchrone est effectué mécaniquement. Pour les grosses machines, les enroulements sont faits de méplats de cuivre de différentes sections Insérés directement dans les encoches. L'isolation entre les enroulements électriques et les tôles d'acier s'effectue à l'aide de matériaux isolants qui peuvent être de différents types suivant l'utilisation de la machine asynchrone.[4]

Le stator d'une machine asynchrone est aussi pourvu d'une boîte à bornes à laquelle est reliée l'alimentation électrique. Nous représentons sur la figure I.1 les différentes parties de constitution du stator d'une machine asynchrone. Nous pouvons visualiser la présence d'ailettes de ventilation assurant le refroidissement la machine lorsque celle-ci fonctionne en charge.

#### **I.3.2. Le rotor**

Tout comme le stator, le circuit magnétique rotoriques est constitué de tôles d'acier qui sont, en général, de même origine que celles utilisées pour la construction du stator. Les rotors de machines asynchrones peuvent être de deux types : bobinés ou à cage d'écureuil. Les rotors bobinés sont construits de la même manière que le bobinage statorique (insertion des enroulements dans les encoches rotoriques).

Les phases rotoriques sont alors disponibles grâce à un système de bagues-balais positionné sur l'arbre de la machine. En ce qui concerne les rotors à cage d'écureuil, les enroulements sont constitués de barres de cuivre pour les gros moteurs ou d'aluminium pour les petits. Ces barres sont court-circuitées à chaque extrémité par deux anneaux dits "de court-circuit", eux aussi fabriqués en cuivre ou en aluminium. Il existe différentes structures de rotor à cage qui dépend principalement de la taille du moteur et de l'application qu'il en sera fait. Nous donnons à la figure I.1 les différents éléments de constitution d'un rotor à cage d'écureuil. Nous pouvons visualiser l'arbre sur lequel les tôles sont empilées, les deux anneaux de court-circuit ainsi que les barres d'aluminium formant la cage d'écureuil. Très souvent, ces barres sont uniformément inclinées pour limiter les harmoniques et ainsi diminuer très fortement le bruit lors de l'accélération de la machine asynchrone.

L'isolation des barres avec les tôles magnétiques n'est en général pas nécessaire du fait de la faible tension induite aux bornes de chacune d'entre elles. De plus, la résistivité de l'alliage utilisé pour la construction de cette cage est suffisamment faible pour que les courants ne circulent pas à travers les tôles magnétiques, sauf lorsque la cage rotorique présente une rupture de barre. Le rotor de la machine asynchrone est aussi pourvu d'ailettes de ventilation pour permettre un refroidissement de la cage le plus efficace possible comme la montre a figure I.1.

#### **I.3.3. Les palies**

Les paliers, qui permettent de supporter et de mettre en rotation l'arbre rotorique, sont constitués de flasques et de roulements à billes insérés à chaud sur l'arbre. Les flasques, moulés en fonte, sont fixés sur le carter statorique grâce à des boulons ou des tiges de serrage comme nous pouvons le visualiser sur la figure I.1. L'ensemble ainsi établi constitue alors la machine asynchrone à cage d'écureuil.

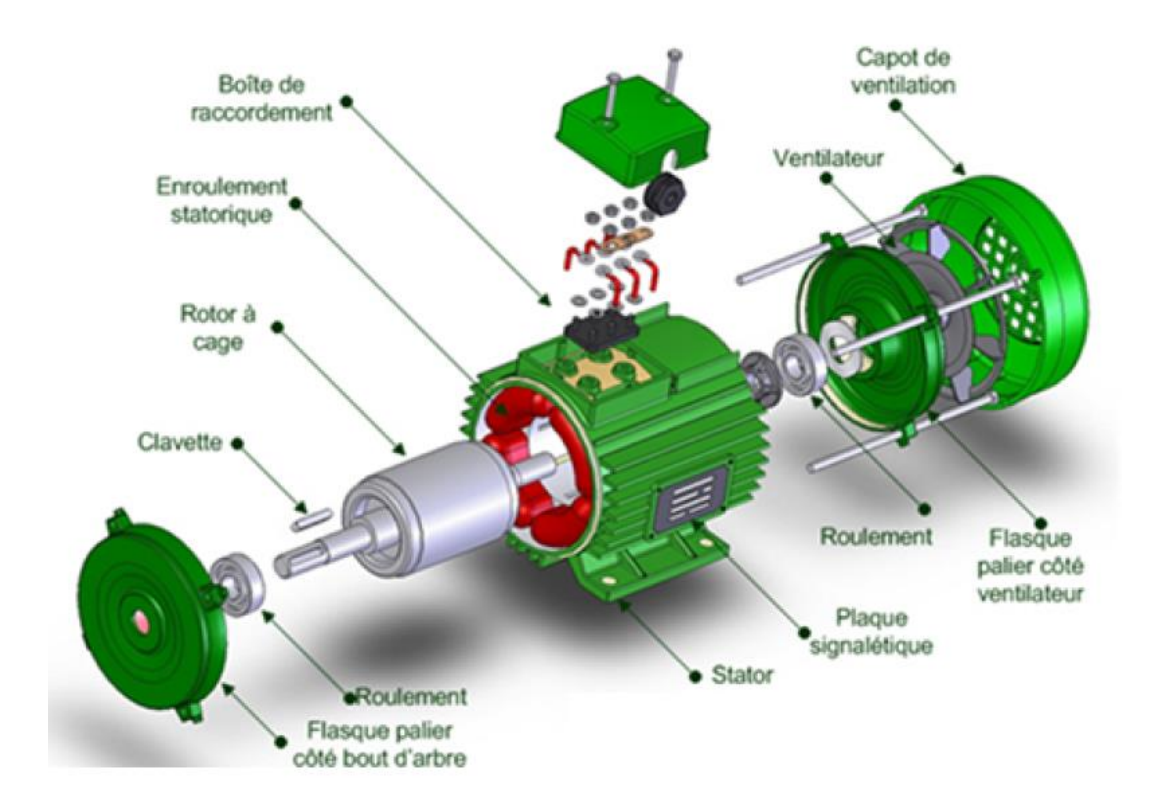

**Fig.I.1.** Les éléments qui constitué la machine Asynchrone

#### **I.4. Mise en équation de la machine asynchrone**

#### **-Représentation graphique de la machine**

La machine est représentée par trois phases statoriques a<sub>s,</sub> b<sub>s</sub>, c<sub>s</sub> et trois phases rotoriques a<sub>r,</sub> b<sub>r, Cr.</sub>.

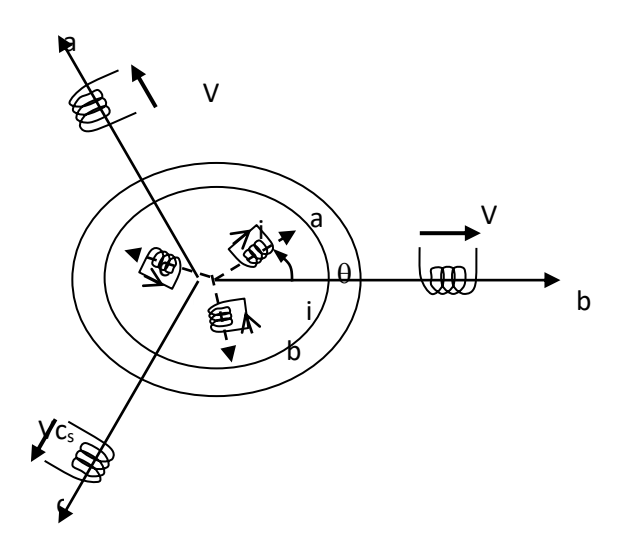

**Fig-І-2 :** Représentation de la machine asynchrone triphasé

#### **-Hypothèses simplificatrices**

Les hypothèses couramment posées sont :

- pas de saturation du circuit magnétique,
- l'hystérésis et les courants de Foucault sont négligeables,
- pas de phénomène d'effet de peau,
- l'entrefer est d'épaisseur uniforme.

De plus on considérera que la force magnétomotrice, créée par les enroulements statoriques et rotoriques, est à répartition sinusoïdale le long de l'entrefer.

## **-Equations aux tensions**

Pour l'ensemble des enroulements statoriques, on écrira en notation matricielle :

$$
\begin{bmatrix}\nV_{as} \\
V_{bs} \\
V_{cs}\n\end{bmatrix} = R_s \begin{bmatrix}\n1 & 0 & 0 \\
0 & 1 & 0 \\
0 & 0 & 1\n\end{bmatrix} \begin{bmatrix}\nI_{as} \\
I_{bs} \\
I_{cs}\n\end{bmatrix} + \frac{d}{dt} \begin{bmatrix}\n\phi_{as} \\
\phi_{bs} \\
\phi_{ss}\n\end{bmatrix}
$$
\n(I.1)

Pour l'ensemble des enroulements rotoriques, on écrira en notation matricielle :

$$
\begin{bmatrix} 0 \\ 0 \\ 0 \end{bmatrix} = R_r \begin{bmatrix} 1 & 0 & 0 \\ 0 & 1 & 0 \\ 0 & 0 & 1 \end{bmatrix} \begin{bmatrix} I_{ar} \\ I_{br} \\ I_{cr} \end{bmatrix} + \frac{d}{dt} \begin{bmatrix} \phi_{ar} \\ \phi_{br} \\ \phi_{r} \end{bmatrix}
$$
(I.2)

L'écriture matricielle ci-dessous résume les 3 équations du flux statoriques :

$$
\begin{bmatrix}\n\phi_{us} \\
\phi_{bs} \\
\phi_{cs}\n\end{bmatrix} =\n\begin{bmatrix}\nL_s & M_s & M_s \\
M_s & L_s & M_s \\
M_s & M_s & L_s\n\end{bmatrix}\n\begin{bmatrix}\nI_{as} \\
I_{bs} \\
I_{cs}\n\end{bmatrix} + L_m\n\begin{bmatrix}\n\cos(\theta) & \cos(\theta - 4\pi/3) & \cos(\theta - 2\pi/3) \\
\cos(\theta - 2\pi/3) & \cos(\theta) & \cos(\theta - 4\pi/3) \\
\cos(\theta - 4\pi/3) & \cos(\theta - 2\pi/3) & \cos(\theta)\n\end{bmatrix}\n\begin{bmatrix}\nI_{ar} \\
I_{br} \\
I_{cr}\n\end{bmatrix}
$$
\n(1.3)\n  
\n[L<sub>ss</sub>]\n  
\n[L<sub>ss</sub>]

#### *L<sup>m</sup>* L'inductance magnétisante

De façon similaire, on aura au rotor :

$$
\begin{bmatrix}\n\phi_{tr} \\
\phi_{br} \\
\phi_r\n\end{bmatrix} =\n\begin{bmatrix}\nL_r & M_r & M_r \\
M_r & L_r & M_r \\
M_r & M_r & L_r\n\end{bmatrix}\n\begin{bmatrix}\nI_{ar} \\
I_{br} \\
I_{cr}\n\end{bmatrix} + L_m\n\begin{bmatrix}\n\cos(\theta) & \cos(\theta - 2\pi/3) & \cos(\theta - 4\pi/3) \\
\cos(\theta - 4\pi/3) & \cos(\theta - 2\pi/3) & \cos(\theta - 2\pi/3)\n\end{bmatrix}\n\begin{bmatrix}\nI_{as} \\
I_{bs} \\
I_{cs}\n\end{bmatrix}
$$
\n(1.4)\n  
\n[ $\mu_{rs}$ ]

D'où : 
$$
[V_s]=R_s [I_s] + \frac{d}{dt}([L_{ss}][I_s]) + \frac{d}{dt}([M_{sr}][I_r])
$$
  
\n $[0]=R_r [I_r] + \frac{d}{dt}([L_{rr}][I_r]) + \frac{d}{dt}([M_{rs}][I_s])$ \n(I.5)

#### **-Equations mécaniques :**

$$
J\frac{d}{dt}\Omega = C_{e^-}C_r
$$
 (I.6)

La résolution analytique dans ce repère est très difficile, car le système d'équations est à coefficients variables en fonction de  $\theta$  (angle de rotation de la machine).

#### **I.5. Transformation de Park**

La transformation de Park est une transformation du repère triphasé fixe par rapport au stator dans un repère biphasé. Cette transformation permet de réduire la complexité du système. La position du repère peut être fixée par rapport aux trois référentiels :

- Champ tournant
- Stator
- Rotor

La transformation de Park est obtenue à partir d'une matrice unique (2x3) donnée par

$$
T(\theta) = k \begin{bmatrix} \cos \theta & \cos \left(\theta - \frac{2\pi}{3}\right) & \cos \left(\theta - \frac{4\pi}{3}\right) \\ -\sin \theta & -\sin \left(\theta - \frac{2\pi}{3}\right) & -\sin \left(\theta - \frac{4\pi}{3}\right) \end{bmatrix}
$$
(I.7)

Où *k* est une constante qui peut prendre la valeur 2/3pour la transformation avec non conservation de puissance ou la valeur  $\sqrt{2/3}$  pour la transformation avec conservation de puissance.

Nous négligeons la composante homopolaire car nous considérons que le système est Équilibré. Le changement de variables relatif aux courants, aux tensions et aux flux est défini par la transformation

$$
\begin{bmatrix} X_d \\ X_q \end{bmatrix}_y = T(\theta)_y \begin{bmatrix} X_1 \\ X_2 \\ X_3 \end{bmatrix} y = s \text{ ou } r \qquad (s: stator, r: rotor) \qquad (I.8)
$$

$$
X = \begin{bmatrix} X_d \\ X_q \end{bmatrix}
$$
: peut être tension ou courant ou flux

La transformation inverse de Park a pour expression

$$
\left[T(\theta)_y\right]^{-1} = \begin{bmatrix} \cos \theta_y & -\sin \theta_y \\ \cos(\theta_y - 2\pi/3) & -\sin(\theta_y - 2\pi/3) \\ \cos(\theta_y - 4\pi/3) & -\sin(\theta_y - 4\pi/3) \end{bmatrix}
$$
(I.9)

D'où la transformation inverse des variables

$$
\begin{bmatrix} X_1 \\ X_2 \\ X_3 \end{bmatrix}_y = \left[ T(\theta)_y \right]^{-1} \begin{bmatrix} X_d \\ X_q \end{bmatrix}_y \tag{I.10}
$$

La transformation de Park consiste à appliquer aux courants, tensions et flux un changement de variables faisant intervenir l'angle entre l'axe des enroulements et l'axe du repère de Park(d,q)

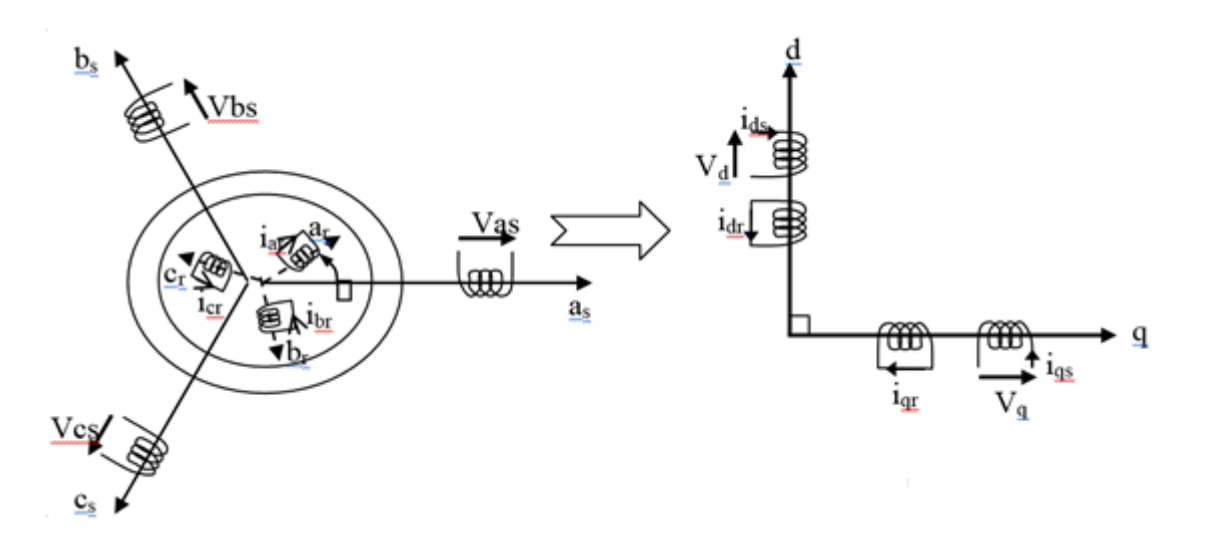

**Fig.I.3 :** modélisation de la machine asynchrone dans le repère de Park

Les équations (I.1) et (I.2) donnent alors lieu au système suivant :

$$
\begin{bmatrix}\nV_{ds} \\
V_{qs}\n\end{bmatrix} = \begin{bmatrix}\nR_s & 0 \\
0 & R_s\n\end{bmatrix} \begin{bmatrix}\nI_{ds} \\
I_{qs}\n\end{bmatrix} + \frac{d}{dt} \begin{bmatrix}\n\phi_{ds} \\
\phi_{qs}\n\end{bmatrix} + \begin{bmatrix}\n0 & \omega_s \\
\omega_s & 0\n\end{bmatrix} \begin{bmatrix}\n\phi_{ds} \\
\phi_{qs}\n\end{bmatrix}
$$
\n
$$
\begin{bmatrix}\nV_{dr} = 0 \\
V_{qr} = 0\n\end{bmatrix} = \begin{bmatrix}\nR_r & 0 \\
0 & R_r\n\end{bmatrix} \begin{bmatrix}\nI_{dr} \\
I_{qr}\n\end{bmatrix} + \frac{d}{dt} \begin{bmatrix}\n\phi_{dr} \\
\phi_{qr}\n\end{bmatrix} + \begin{bmatrix}\n0 & -\omega_{sr} \\
\omega_{sr} & 0\n\end{bmatrix} \begin{bmatrix}\n\phi_{ds} \\
\phi_{qs}\n\end{bmatrix}
$$
\n(1.11)

Avec

$$
\begin{bmatrix} \phi_{ds} \\ \phi_{dr} \end{bmatrix} = \begin{bmatrix} L_s & M \\ M & L_r \end{bmatrix} \begin{bmatrix} I_{ds} \\ I_{dr} \end{bmatrix} et \begin{bmatrix} \phi_{qs} \\ \phi_{qr} \end{bmatrix} = \begin{bmatrix} L_s & M \\ M & L_r \end{bmatrix} \begin{bmatrix} I_{qs} \\ I_{qr} \end{bmatrix}
$$
(I. 12)

ou L<sub>s</sub> = I<sub>s</sub> – M<sub>s</sub> , L<sub>r</sub> = I<sub>r</sub> – M<sub>r</sub> ; M + 2  $\frac{1}{3M'}$  ;  $\omega_{sr} = \omega_s - \omega_r$ 

En notation complexe, le système d'équation (I.7) dans le référentiel du champ tournant s'écrit

$$
\begin{cases}\n\overline{V}_{s} = R_{s} \bar{I}_{s} + \frac{d}{dt} \bar{\Phi}_{s} + j\omega_{s} \phi_{r} \\
0 = \overline{V}_{r} = R_{r} \bar{I}_{r} + \frac{d}{dt} \bar{\Phi}_{r} + j(\omega_{s} - \omega_{r}) \phi_{r} \frac{\partial}{\partial r} = L_{r} \bar{I}_{r} + M \bar{I}_{s}\n\end{cases}
$$
\n(1.13)

$$
\bar{V}_s = V_{ds} + jV_{qs}\bar{I}_s = I_{ds} + jI_{qs}\bar{\phi}_s = \phi_{ds} + j\phi_{qs}\bar{\phi}_r = \phi_{dr} + j\phi_{qr}
$$

Les équations des tensions et des flux du modèle de la machine asynchrone dans un référentiel fixe lié au stator sont :

$$
\begin{cases}\n\overline{V}_{s} = R_{s} \overline{I}_{s} + \frac{d}{dt} \overline{\Phi}_{s} \\
0 = \overline{V}_{r} = R_{r} \overline{I}_{r} + \frac{d}{dt} \overline{\Phi}_{r} - j\omega_{r} \Phi_{r} \frac{\partial}{\partial r} = L_{r} \overline{I}_{r} + M \overline{I}_{s}\n\end{cases}
$$
\n(1.14)

Il existe plusieurs choix de l'orientation du repère de Park qui dépendent des objectifs de l'application voulue :

- Axes solidaires du champ tournant : Ce choix permet d'avoir une pulsation de glissement et s'adapte parfaitement à la commande vectorielle par orientation du flux rotorique.
- Axes liés au stator : c'est le repère naturel ou stationnaire de la machine asynchrone. Ce choix permet de simplifier la transformation de Park en celle de Clark dans le cas de non conservation de puissance ou celle de Concordia dans le cas contraire. C'est ce dernier choix qui est utilisé pour la conception de la commande directe du couple. Ces deux référentiels sont les plus utilisés dans la commande de la machine asynchrone.

Le changement de repère triphasé  $\rightarrow$  biphasé (a b c)  $\rightarrow$  peut être réalisé par la transformation de Concordia

$$
\begin{bmatrix} X_{\alpha} \\ X_{\beta} \end{bmatrix} = \frac{2}{3} \begin{bmatrix} 1 & -1/2 & -1/2 \\ 0 & \sqrt{3}/2 & -\sqrt{3}/2 \end{bmatrix} \begin{bmatrix} X_{\alpha} \\ X_{\beta} \\ X_{\gamma} \end{bmatrix}
$$
 (I. 15)

 $\mathbf{v}$   $\mathbf{v}$ 

La transformation inverse est donnée par :

$$
\begin{bmatrix} X_{\rm a} \\ X_{\rm b} \\ X_{\rm c} \end{bmatrix} = \begin{bmatrix} 1 & 0 \\ -1/2 & \sqrt{3}/2 \\ -1/2 & -\sqrt{3}/2 \end{bmatrix} \begin{bmatrix} X_{\alpha} \\ X_{\beta} \end{bmatrix}
$$
 (I. 16)

La transformation de Concordia peut également être obtenue à partir des Composantes de Park (d q) en faisant une rotation de l'angle *w*s. Le passage des composantes de Park à celles de Concordia se fait par :

$$
\begin{bmatrix} X_{\alpha} \\ X_{\beta} \end{bmatrix} = \begin{bmatrix} \cos \theta_{s} & -\sin \theta_{s} \\ \sin \theta_{s} & \cos \theta_{s} \end{bmatrix} \begin{bmatrix} X_{d} \\ X_{q} \end{bmatrix}
$$
 (I. 17)

On définit également la transformation inverse :

$$
\begin{bmatrix} X_d \\ X_q \end{bmatrix} = \begin{bmatrix} \cos \theta_s & \sin \theta_s \\ -\sin \theta_s & \cos \theta_s \end{bmatrix} \begin{bmatrix} X_\alpha \\ X_\beta \end{bmatrix} \tag{I. 18}
$$

Interprétation physique du modèle de Park

Le changement de variable peut être interprété comme une substitution aux enroulements réels, d'enroulements fictifs (ds, qs), (dr, qr) dont les axes magnétiques sont liés aux axes (d,q) de Park.

## **I.5.1. Expression du couple**

#### **-Equation de la puissance**

La puissance instantanée fournie aux enroulements statoriques et rotoriques s'écrit

$$
P_e = [U_s]^T [I_s] + [U_r]^T [I_r]
$$
\n(1.19)

En appliquant la transformation de Park, elle s'exprime en fonction des grandeurs d'axes dq

$$
P_e = (V_{ds}V_{qs}) \begin{bmatrix} I_{ds} \\ I_{dr} \end{bmatrix} + (V_{dr}V_{qr}) \begin{bmatrix} I_{dr} \\ I_{qr} \end{bmatrix} = \frac{3}{2} \begin{bmatrix} I_{ds} \frac{d\phi_{ds}}{dt} + I_{qs} \frac{d\phi_{qs}}{dt} + I_{dr} \frac{d\phi_{dr}}{dt} + I_{qr} \frac{d\phi_{qr}}{dt} \end{bmatrix} + \frac{3}{2} \left[ \phi_{ds}I_{qs} - \phi_{qs}I_{ds} \right) \omega_s + \left( \phi_{qr}I_{dr} - \phi_{dr}I_{qr} \right) \omega_r \right] + \frac{3}{2} \left[ R_s (I_{qs}^2 - I_{ds}^2) + R_r (I_{dr}^2 - I_{qr}^2) \right]
$$
(I. 20)

Le premier crochet représente l'énergie magnétique emmagasinée dans le fer

Le deuxième crochet représente la puissance électromécanique Pem de la machine

Le troisième crochet représente les pertes joules

En tenant compte des équations des flux (1.2), la puissance électromécanique s'écrit donc

$$
P_{em} = \frac{3}{2} \left( \phi_{ds} I_{qs} - \phi_{qs} I_{ds} \right) \omega_s + \left( \phi_{qr} I_{dr} - \phi_{dr} I_{qr} \right) \omega_r = \frac{3}{2} \left( \phi_{ds} I_{qs} - \phi_{qs} I_{ds} \right) \omega_r \tag{I.21}
$$

La puissance Pem est aussi égale à Cem\*ws / p

L'expression scalaire du couple s'exprime par différentes expressions, de même type quels que soient les axes choisis. Pour le couplet  $(I_s, \phi_r)$ , le couple s'écrit:

$$
C_e = p \frac{M}{L_r} Im[\bar{\phi}_r^* \Lambda \bar{I}_s] = \frac{3}{2} p \frac{M}{L_r} \left( \phi_{dr} I_{qs} - \phi_{qr} I_{ds} \right)
$$
 (I. 22)

 $\phi_r^*$ Représente-le conjugué du vecteur complexe $\overline{\phi_r}$  Im [] : représente la partie imaginaire de l'expression entre crochet. **˄** : produit vectoriel

#### **-Equation mécanique**

L'équation mécanique est régie par l'équation suivante :

$$
\frac{d\Omega_r}{dt} = \frac{c_e - c_r - f_r \Omega_r}{J}
$$
 (I. 23)

#### **Modèle de de la machine asynchrone alimentée en tension**

Pour une machine asynchrone triphasée alimentée en tension, les tensions statorique ( $V_{ds}$ ,  $V_{qs}$ ) et la vitesse du champ tournant  $\omega_s$  sont considérées comme variables decommande, le couple résistant  $C_r$ comme perturbation. Nous choisissons dans notre cas, le vecteur d'état suivant.

$$
X_{\mathbf{U}}^{\mathbf{T}} = [I_{ds}I_{qs}\phi_{dr}\phi_{qr}]
$$
 (I. 24)

Ce choix de variable se justifie d'une part, par le fait que les courants statoriques sont mesurables et d'autre part parce que l'on veut contrôler la norme du flux rotorique.

Pour mettre sous forme d'équation d'état, nous devons modifier le modèle de la machine en utilisant (1.8) , nous obtenons

$$
\dot{\mathbf{X}}_{\mathbf{U}} = \mathbf{A}_{\mathbf{U}} \mathbf{X}_{\mathbf{U}} + \mathbf{B}_{\mathbf{U}} \mathbf{U} \tag{I.25}
$$

$$
\text{Avec} \quad \mathbf{A}_{u} = \begin{bmatrix} -\lambda & \omega_{s} & \frac{k_{s}}{T_{r}} & \omega_{r}k_{s} \\ -\omega_{s} - \lambda & -\omega_{r}k_{s} & \frac{k_{s}}{T_{r}} & \\ \frac{M}{T_{r}} & 0 & -\frac{1}{T_{r}} & (\omega_{s} - \omega_{r}) \\ 0 & \frac{M}{T_{r}} & -(\omega_{s} - \omega_{r}) & -\frac{1}{T_{r}} \end{bmatrix}; \mathbf{B}_{u} = \begin{bmatrix} \frac{1}{\sigma L_{s}} & 0 \\ 0 & \frac{1}{\sigma L_{s}} \\ 0 & 0 \end{bmatrix}; U = \begin{bmatrix} V_{ds} \\ V_{qs} \end{bmatrix} \tag{1.26}
$$

 $T_r =$ Lr  $R_r$ ;  $\sigma = 1 M<sup>2</sup>$  $\frac{1}{L_s L_r}$ ; k<sub>s</sub> = M  $\frac{M}{\sigma L_s L_r}$ ;  $\lambda = \frac{R_s}{\sigma L_s}$  $rac{R_s}{\sigma L_s} + \frac{R_r M^2}{\sigma L_s L_r^2}$ σ $\mathrm{L}_{\mathrm{s}}\mathrm{L}_{\mathrm{r}}^2$ 

Le schéma bloc par Simulink se présenté dans la figure (Fig.I.5) ci-dessous

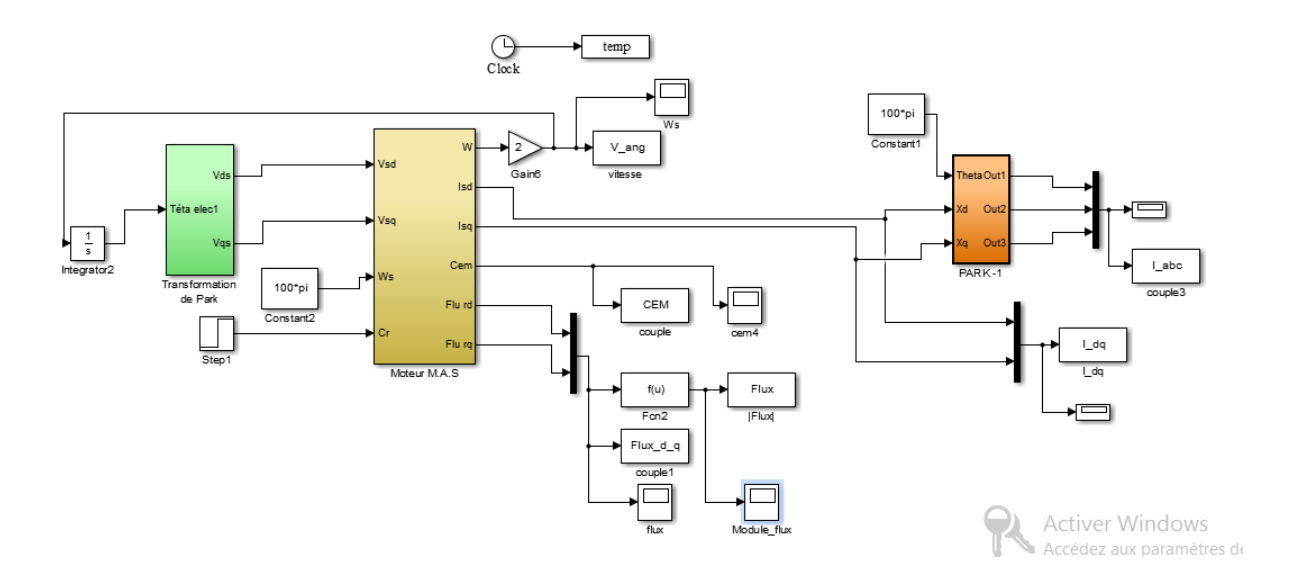

**Fig.I.5 :** Model de la machine asynchrone alimenté par réseau dans le repère de Park

#### **Simulation et interprétation des résultats.**

Nous avons simulé notre machine alimentée par le réseau triphasé équilibré 380/220 V et de fréquence f = 50 Hz, les simulations ont été effectuées sous MATLAB-SIMULINK. Cette simulation est juste pour valider le modèle adopté de la machine asynchrone, et d'analyser le comportement lorsque la machine est alimentée directement par le réseau.

Les figures suivantes sont obtenues lors d'un démarrage à vide suivi de l'application d'un couple de charge de 10 N.m à l'instant  $t = 1s$ . Les paramètres de la machine sont donnés dans l'annexe.

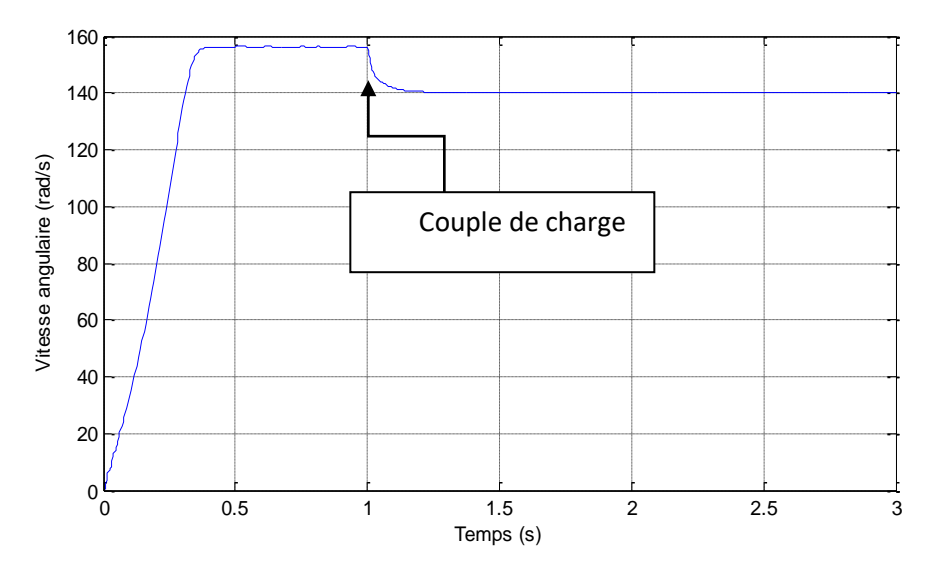

**Fig.I.6** : La vitesse angulaire en fonction du temps

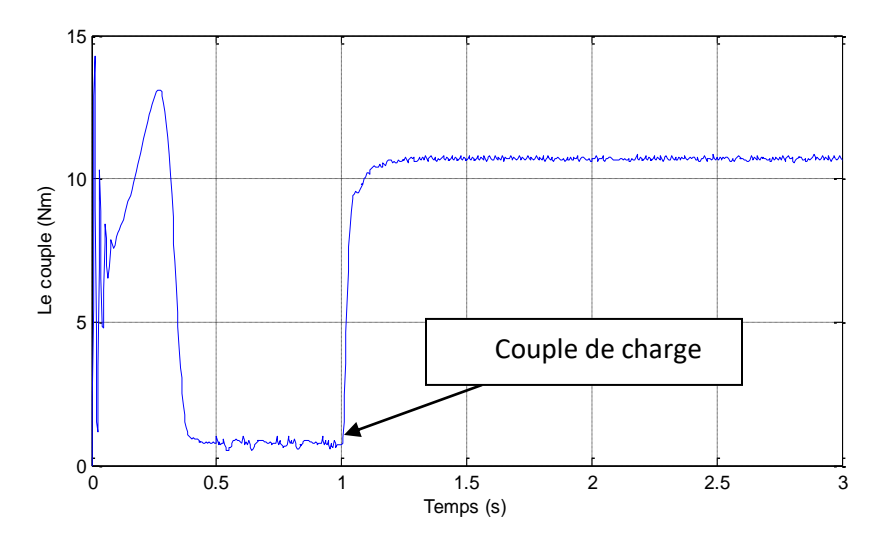

**Fig.I.7 :** Le couple électromagnétique en fonction du temps

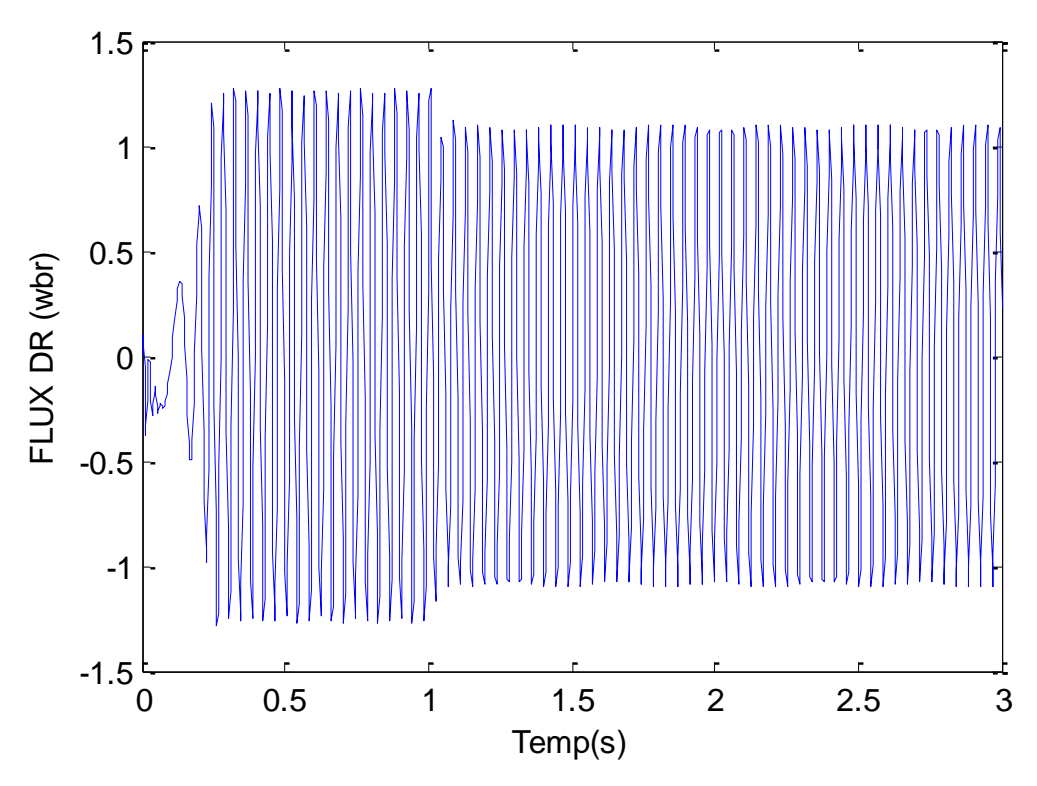

**Fig.II.8.** le flux rotorique directe

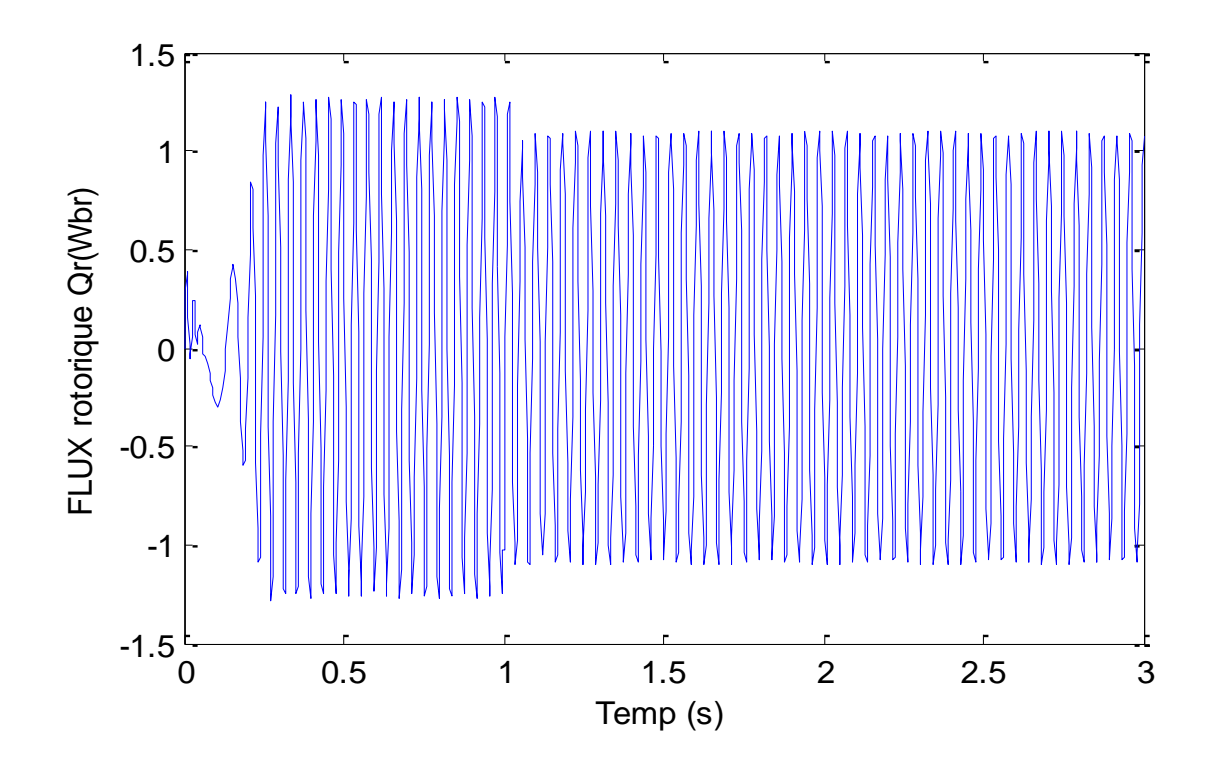

**Fig.II.9.** le flux rotorique quadrature

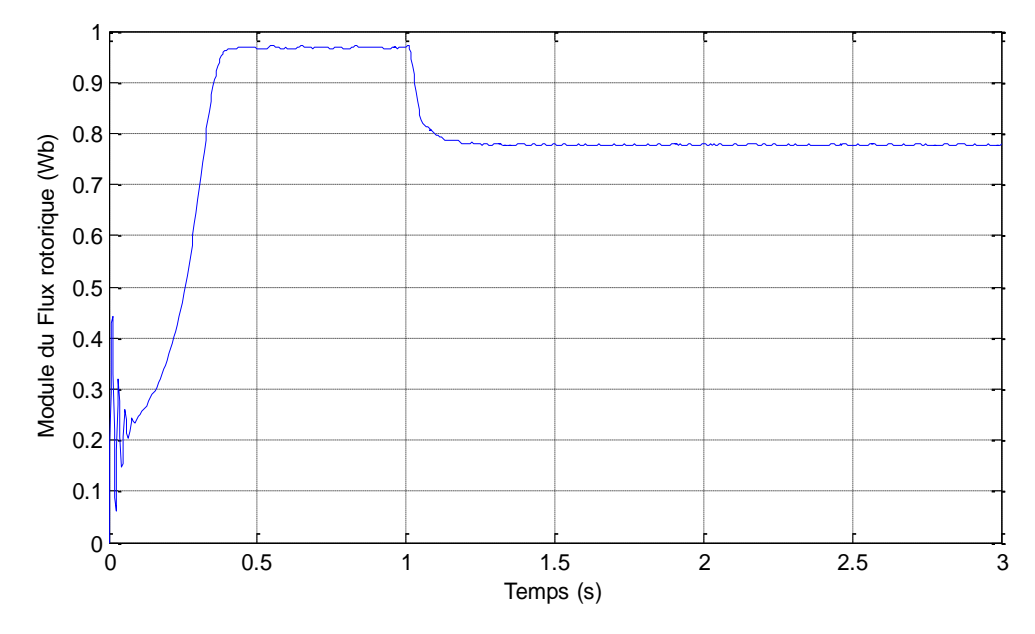

**Fig.I.8 :** Le module du flux rotorique en fonction du temps

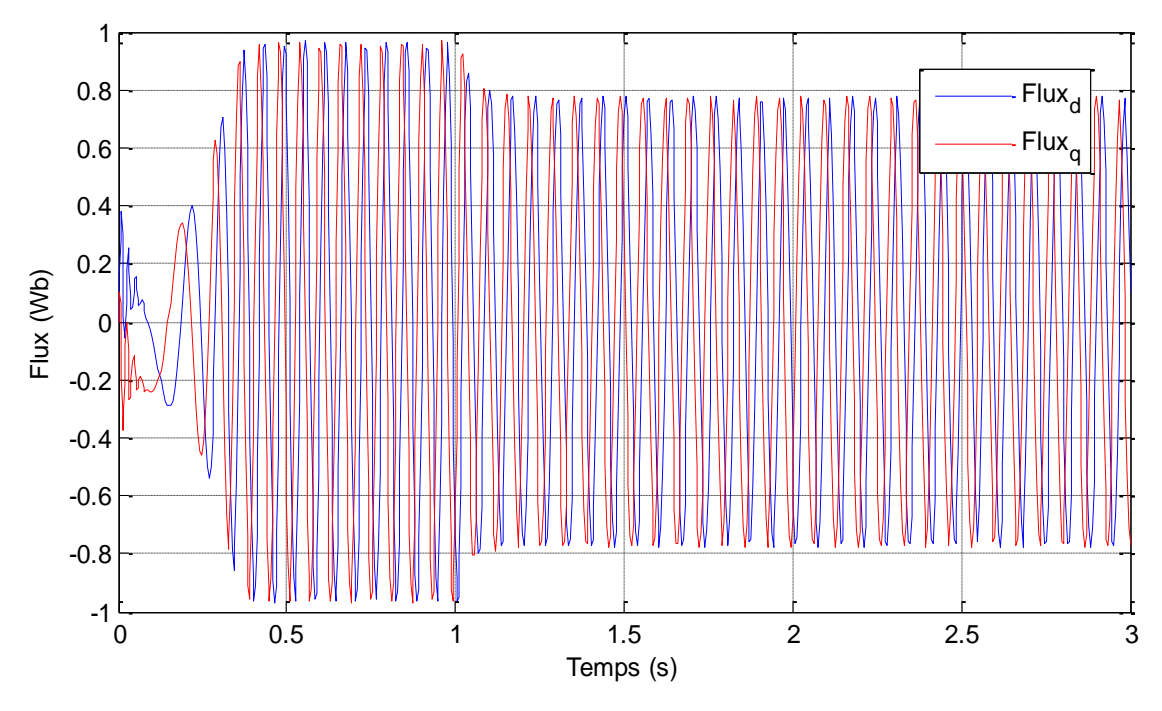

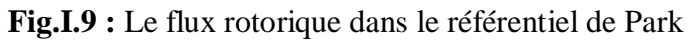

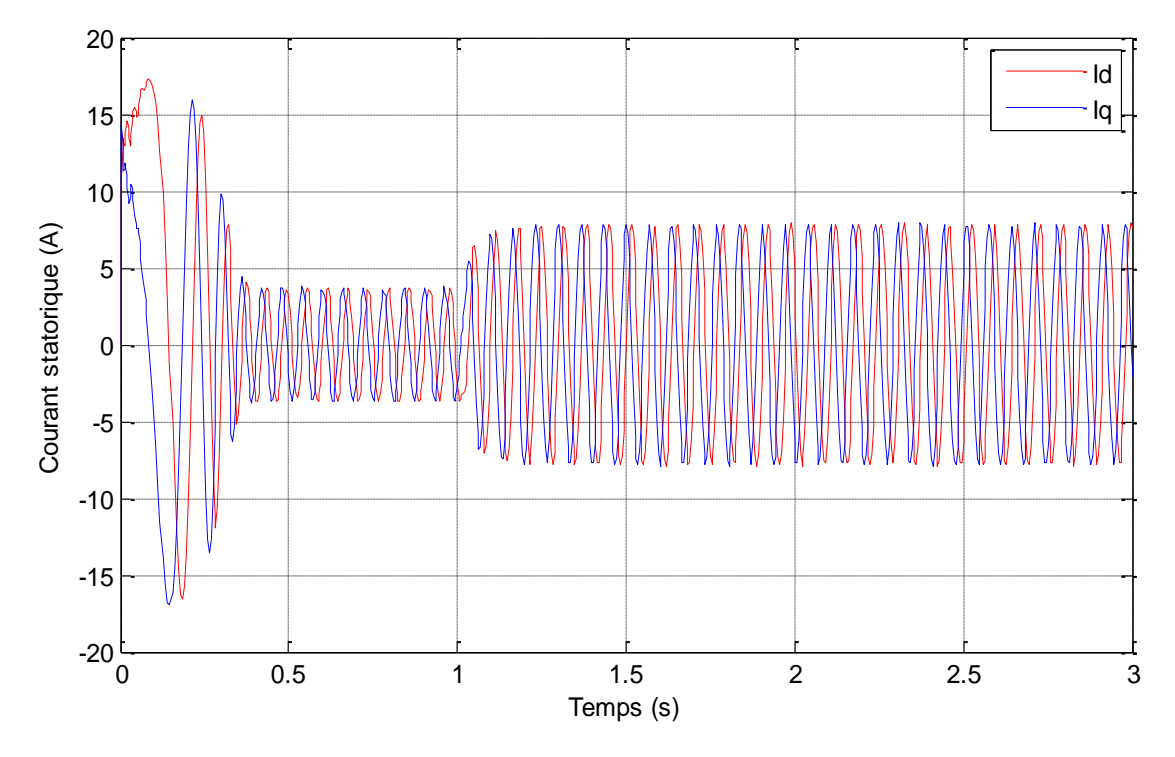

**Fig.I.10 :** Le courant statorique dans le référentiel de Park

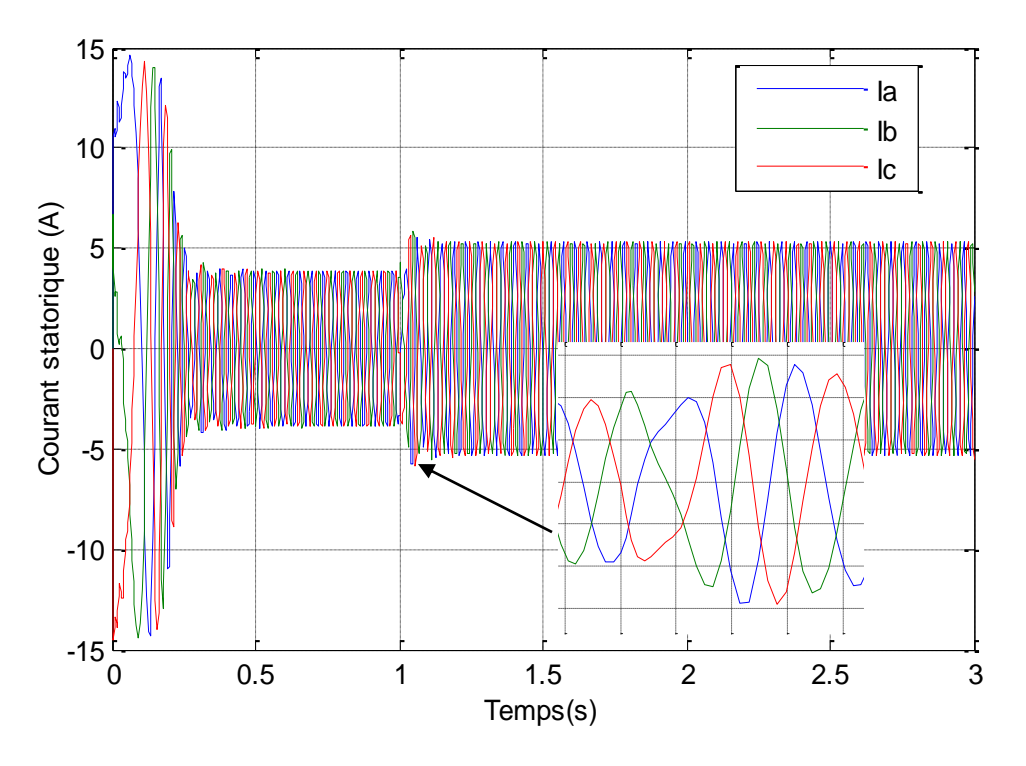

**Fig.I.10 :** Les courants statorique du moteur Asynchrone

La figure I.6 présente la vitesse de rotation de la machine asynchrone, on remarque des oscillations dans les premiers instants de démarrage avec un accroissement presque linéaire.

La vitesse en régime permanent se stabilise à (157 rad/sec) puisque le moteur possède 2 paires de pôles. Au démarrage à vide, le couple est fortement pulsatoire présenté par la figure I.7, il atteint une valeur maximale de l'ordre de trois fois le couple nominal. Ceci explique le bruit engendré par la partie mécanique et après disparition du régime transitoire, il tend vers zéro. Il y a un fort appel de courant certes bref, mais important au démarrage, égal à 5 fois environ le courant nominal présenté par la figure (I.9).

Le régime permanent est atteint, on a introduit un couple de charge ( $Cr = 10N$ .m) à  $t = 1$  sec, les résultats de simulation montrent que cette introduction de la charge a provoqué une diminution de la vitesse de rotation, et une augmentation du courant stator. Le couple électromagnétique rejoint, après un régime transitoire, la valeur qui compense le couple résistant appliqué.

#### **I.6. Conclusion**

Dans ce chapitre on a commencé par une présentation générale de la machine asynchrone, on a représenté les éléments qui constitués cette dernière puis, on a entamé à la modélisation de la machine en se basant sur le circuit équivalent de la machine asynchrone,

Afin de simplifier les équations obtenues, la transformation de Park a été appelé pour rendre le système biphasé au lieu triphasé.

Enfin, le chapitre s'est clôturé par une présentation des résultats de simulation du modèle biphasé de la machine asynchrone alimenté par système triphasé.

Le second chapitre nécessite une connaissance au préalable du modèle de la machine pour appliquer la commande.

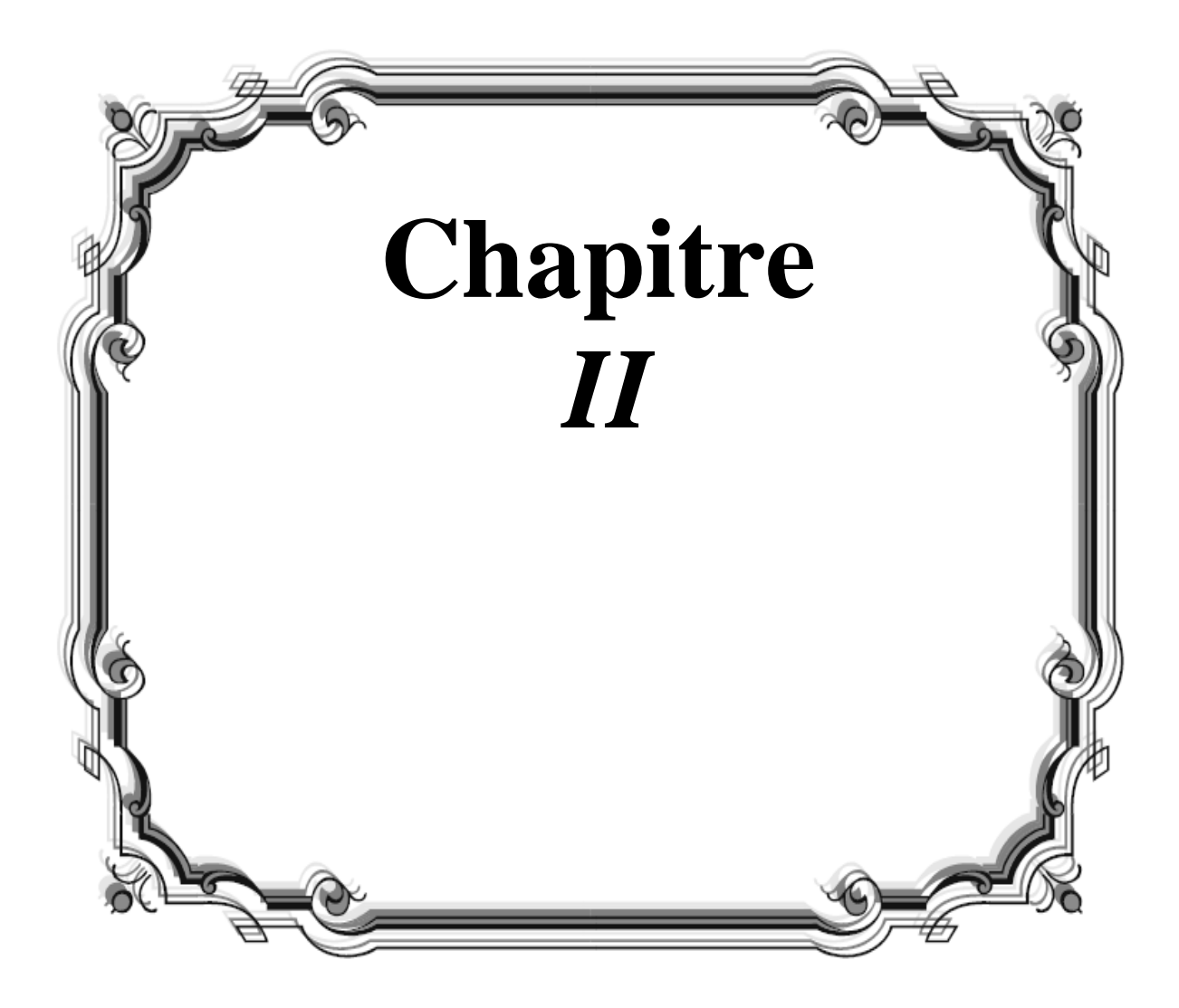

## **II.1. Introduction :**

Grâce à l'évolution technologique récente de l'électronique de puissance, le domaine d'entraînement électrique à vitesse variable, a connu ces dernières années un essor considérable. En effet, les exigences de qualité accrues et les cycles de production de plus en plus courts sont à la base de l'utilisation de technique de réglage de plus en plus performantes, dans les applications industrielles. [1]

La difficulté pour commander la machine asynchrone en général réside dans le fait qu'il existe un couplage complexe entre les variables d'entrée, les variables de sortie et les variables internes de la machine comme le flux, la vitesse ou la position.

Une méthode de commande classique scalaire, appelée V/f=cte, consiste à contrôler le couple par la fréquence du glissement et le flux par le rapport tension fréquence statorique. Ce type de commande pose des problèmes à basses vitesses, car le maintien du couple est impossible aux basses fréquences et en particulier à l'arrêt.

Au début des années 70 Blaschke et Hasse ont présenté une nouvelle théorie de commande par flux orienté qui permet d'assimiler la machine asynchrone à une machine à courant continu. Aujourd'hui, grâce à cette technique de commande et au développement des systèmes numériques, de nombreux entraînements à courant continu sont remplacés par des machines asynchrones.

Même si les principes de la méthode ont été inventés il y a une vingtaine d'années, elle suscite encore de nombreuses recherches et des développements intensifs. [2]

## **II.2. Principe de la commande vectorielle :**

Le principe de cette technique est d'éliminer le problème de couplage entre le stator et le rotor on dissociant le courant statorique en deux composantes direct et en quadrature dans un repère de référence lié au flux de telle sorte que l'une des composantes commande le flux et l'autre commande le couple. Ceci permet de ramener la machine asynchrone à des fonctionnements comparables à ceux d'une machine à courant continu à excitation séparée ou' le courant inducteur commande le flux et le courant induit commande le couple.

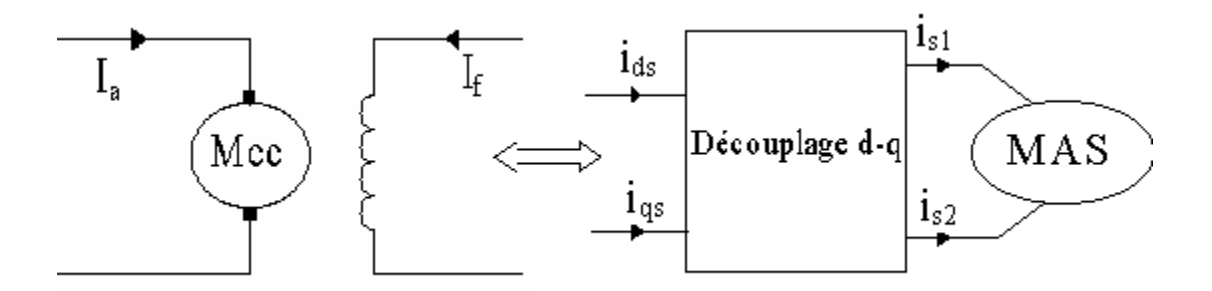

**Fig.II.1 :** Principe de la commande vectorielle

Couple électromagnétique de la machine à courant continu

$$
C_{em} = k \cdot \Phi_a I_a
$$
  
\n
$$
\Phi_a = k_f I_f
$$
 (II-1)

Le Couple électromagnétique de la machine asynchrone

$$
C_{em} = \frac{p.M}{Lr} \cdot (\Phi_{dr} \cdot i_{qs} - \Phi_{qr} \cdot i_{ds})
$$
 (II-2)

Dans le modèle de PARK de la machine asynchrone, nous choisissons un référentiel lié au champ tournant tel que l'axe de coïncide avec la direction du flux (rotorique, statorique, ou d'entrefer), pour maintenir la composante directe constante et à annuler la composante en quadrature, Fig.II.2

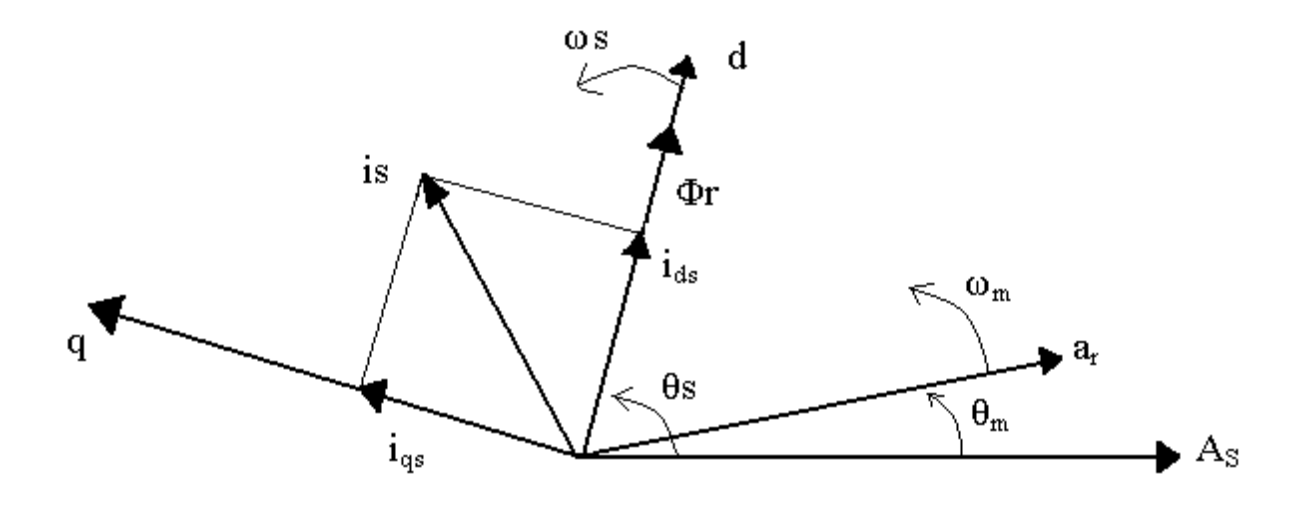

**Fig.II.2 :** Principe de l'orientation du flux rotorique.

Nous pouvons donc orienter les trois différents flux suivants :

Soit le flux rotorique avec les conditions :

$$
\Phi dr = \Phi r \tag{II-3}
$$

L'expression du couple devient :

$$
C_{em} = \frac{pm.M}{Lr} . \Phi_r . i_{qs} = k.\Phi_r . i_{qs}
$$
\n(II-4)

Soit le flux statorique avec les conditions :

$$
\Phi ds = \Phi s \tag{II-5}
$$

Soit le flux d'entrefer avec les conditions :

$$
\Phi dr = \Phi m \tag{II-6}
$$

Le choix d'un référentiel lié au champ tournant est particulièrement avantageux. Car il conduit à un découplage fictif total entre le flux rotorique présent dans la machine et le couple électromagnétique engendré. [2]

 $\overline{\phantom{a}}$  $\overline{\phantom{a}}$  $\overline{\phantom{a}}$  $\overline{\phantom{a}}$  $\overline{\phantom{a}}$  $\overline{\phantom{a}}$  $\overline{\phantom{a}}$ 

 $\overline{\phantom{a}}$  $\overline{\phantom{a}}$  $\overline{\phantom{a}}$ I  $\overline{\phantom{a}}$  $\overline{\phantom{a}}$  $\overline{\phantom{a}}$ 

ſ

∤

l

## **II.3. Réalisation de la commande vectorielle :**

### **II.3.1. Modèle de la machine asynchrone :**

Presque la majorité des travaux qui sont effectués sur la machine asynchrone utilise la commande en courant parce que quand applique cette commande la structure de contrôle devient simple ainsi elle est appliquée pour les machines symétriques et dissymétriques. [4]

### **II.3.1.1. Avant le découplage :**

Le modèle de machine monophasée alimentée en courant dans un référentiel lié au champ tournant est présenté par les équations suivantes :

$$
V_{ds} = R_S.I_{ds} - \omega_S.L_S.\sigma.I_{qs} + L_S.\sigma \frac{dI_{ds}}{dt} + \frac{M}{Lr} \cdot \frac{d\Phi_{dr}}{dt} - \omega_S \cdot \frac{M}{L_r}.\Phi_{qr}
$$
  
\n
$$
V_{qs} = R_S.I_{qs} + \omega_S.L_S.\sigma.I_{ds} + L_S.\sigma \frac{dI_{qs}}{dt} + \frac{M}{Lr} \cdot \frac{d\Phi_{dr}}{dt} + \omega_S \cdot \frac{M}{L_r}.\Phi_{dr}
$$
  
\n
$$
\frac{d\Phi_{dr}}{dt} = -\frac{R_r}{L_r}.\Phi_{dr} + (\omega_S - p_m.\Omega_r).\Phi_{qr} + \frac{R_r.M}{L_r}.I_{ds}
$$
  
\n
$$
\frac{d\Phi_{qr}}{dt} = -\frac{R_r}{L_r}.\Phi_{qr} - (\omega_S - p_m.\Omega_r).\Phi_{dr} + \frac{R_r.M}{L_r}.I_{qs}
$$
  
\n
$$
\frac{d\Omega_r}{dt} = \frac{p_m.M}{J.Lr} .(\Phi_{dr}.i_{qs} - \Phi_{qr}.i_{ds}) - \frac{f_V}{J}.\Omega_r - \frac{C_r}{J}
$$
  
\n(II-7)

En choisissant les deux courants (ids, iqs), et la vitesse  $(\omega_s)$  comme variables de commande, les flux et la vitesse mécanique ( $\Phi d_s$ ,  $\Phi q_s$ ,  $\Omega_r$ ) comme variables de sortie. Le couple (Cr) comme perturbateur, le système est schématisé par le schéma bloc suivant :

. Dans le cas d'une machine asynchrone symétrique, on prend (Md=Mq=M). Le schéma du modèle de la machine asynchrone est le suivant :

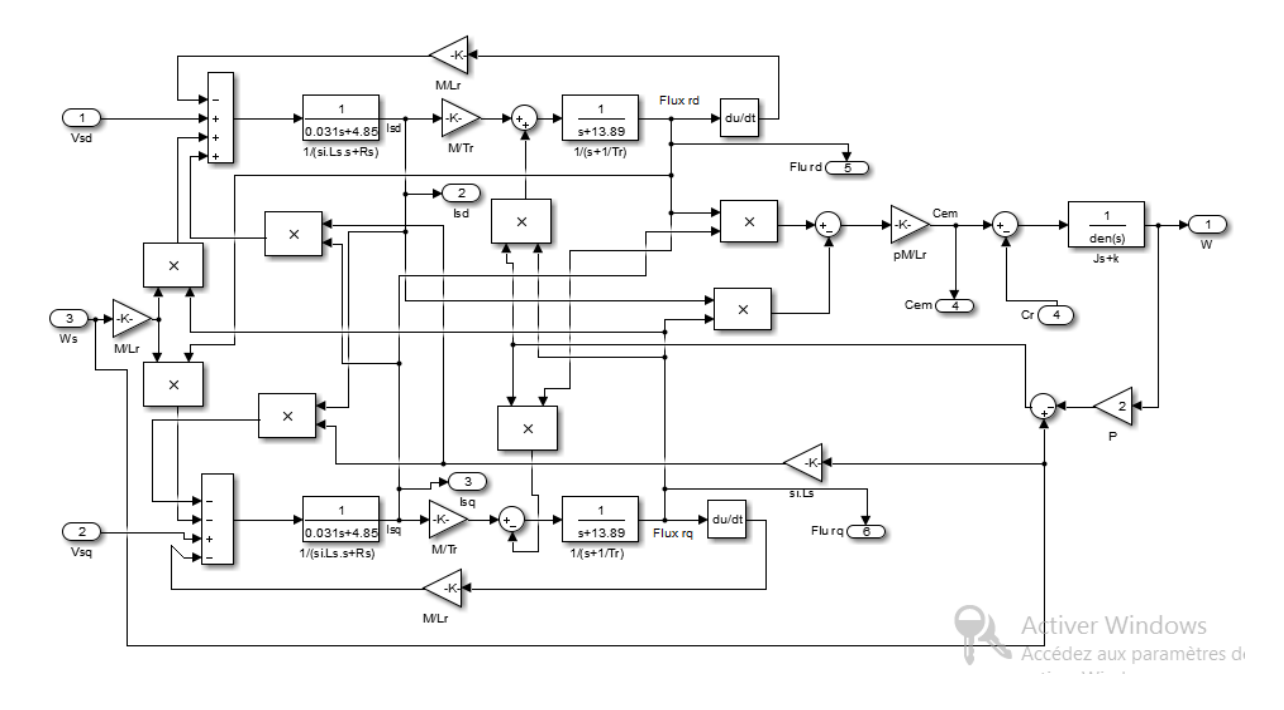

**Fig.II.4 :** Modèle de la MAS alimenté en tension.

## **II.3.1.2 Après découpage :**

En partant du système (II-7) et on posant ( $\Phi dr = \Phi r$  et  $\Phi qr = 0$ ); Le modèle de la machine se simplifie comme suit :

$$
\begin{cases}\n\frac{L_r}{R_r} \cdot \frac{d \Phi_{dr}}{dt} + \Phi_{dr} = M.I_{ds} \\
\omega_{sl} = \frac{R_r.M}{L_r \Phi_{dr}} .I_{qs} = \omega_s - p_m . \Omega_r = \frac{R_r . C_{em}}{p_m . \Phi_{dr}^2} \\
\frac{d \Omega_r}{dt} = \frac{C_{em}}{J} - \frac{f_v}{J} . \Omega_r - \frac{C_r}{J}\n\end{cases}
$$
\n(II-9)

Donc nous pouvons tirer les équations de couple et de flux :

$$
C_{em} = \frac{pmM}{Lr} . \Phi_{dr} . I_{qs}
$$
  

$$
\Phi_{dr} = \Phi_r = \frac{M}{1 + Tr.S} . I_{ds}
$$
 (II-10)

D'après le système ci-dessus, on remarque que seule la composante directe du courant statorique ids détermine l'amplitude du flux rotorique Φr, alors que le couple ne dépend que de la composante en quadrature du courant statorique iqs, dans le cas où le flux rotorique serait maintenu constat. Ainsi est réalisé une décomposition du courant en deux termes correspondants respectivement au flux et au couple.

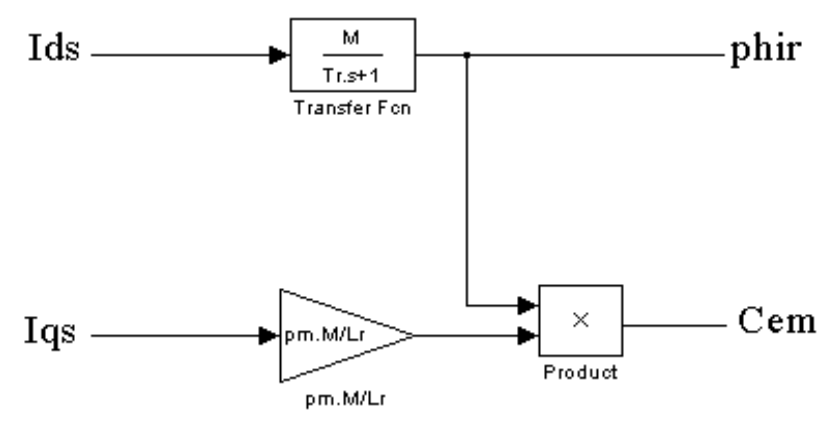

**Fig.II.5 :** Découplage avec orientation de flux**.**

### **II.4.2 Stratégies de commande :**

Pour la réalisation de la commande vectorielle, il existe deux méthodes : la méthode directe et la méthode indirecte.

Le problème principal qui se pose dans cette réalisation est la détermination précise et en permanence de la position et du modèle du flux [1].

## **II.4.2.1. Méthode directe :**

Cette méthode nécessite de déterminer la position et le module du flux quel que soit le régime de fonctionnement

La difficulté majeure dans la réalisation de cette méthode de commande est la détermination du module et de la phase du flux. Car ces deux grandeurs ne sont pas mesurables directement [2] [3]

## **II.4.2.2. Méthode indirecte :**

Cette approche consiste à ne pas utiliser l'amplitude du flux rotorique mais seulement sa position [8]. Elle élimine le besoin d'un capteur d'un estimateur ou d'un observateur de flux, mais nécessite l'utilisation d'un capteur de vitesse. La phase du flux est alors déterminée en utilisant un modèle mathématique qui peut être intégré dans la structure de commande.

#### **II.4.2.2.1. Commande en boucle ouverte :**

Considérant le flux rotorique Φr\* et le couple Cem comme référence de commande, si nous inversons le modèle (III-9) nous obtenons :

$$
I_{ds}^* = \frac{1}{M} \cdot \left(\frac{Lr}{Rr} \cdot \frac{d\Phi r^*}{dt} + \Phi r^*\right)
$$
  
\n
$$
I_{qs}^* = \frac{Lr}{s.M} \cdot \frac{Cem^*}{\Phi r^*}
$$
  
\n
$$
w_{sl}^* = \frac{Rr.M}{Lr} \cdot \frac{I_{qs}^*}{\Phi r^*}
$$
  
\n
$$
w_S^* = w_{sl}^* + pm\Omega r
$$
  
\n(II-11)

Le schéma de bloc de la structure de commande est la suivant :

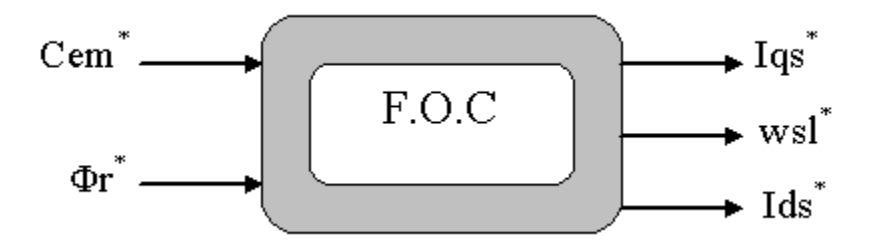

**Fig. II-6 :** Schéma bloc du F.O.C

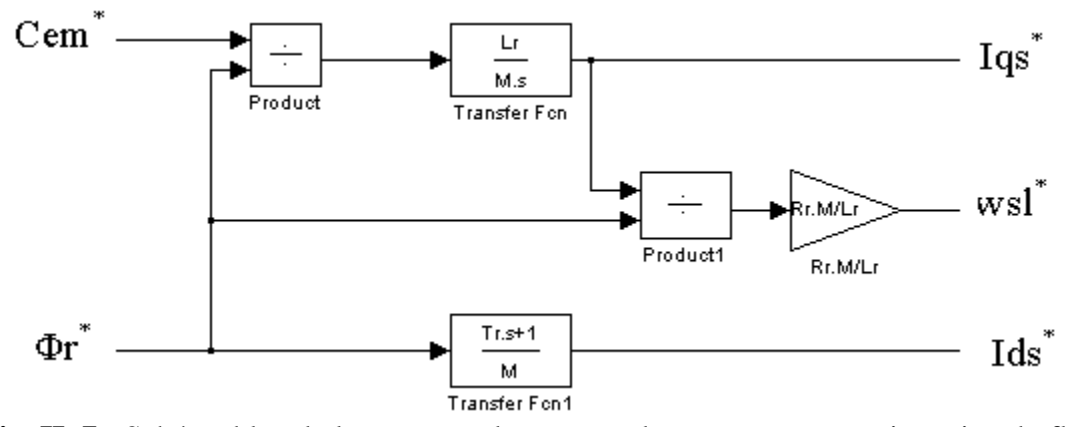

**Fig. II. 7 :** Schéma bloc de la structure de commande en courant par orientation du flux (Field orientation control).

## **II.4.2.2.2. Commande en boucle fermée :**

Ce schéma nous permet alors de réaliser un découplage automatique entre le couple et le flux. Ce résultat remarquable a entraîné une utilisation symétrique de ce schéma de commande dans des processus industriels. A cet effet, pour obtenir un variateur de vitesse ou de position il suffit d'adjoindre à la boucle ouverte un régulateur de flux et un régulateur de couple. La vitesse (ou la position) est mesurée et il est donc possible de faire son régulateur par contre réaction, par contre le flux ne peut pas être mesurée directement et son contrôle le plus simple et de type réaction (figure III-9). Le schéma ainsi obtenu est appelé commande indirecte par flux orienté. [14]

D'après le schéma précédent nous pouvons distinguer les différents blocs constituants le contrôle :

Bloc de contrôle du flux orienté (FOC : Field oriented control)

Le FOC est bloc de calcul qui possède deux entrées (Φr\*, Cem\*) et génère les trois grandeurs de commande de l'onduleur (Ids\*, Iqs\* et wsl\*). Il est défini en considérant que le flux rotorique et le couple électromagnétique sont maintenus constants égaux à leur valeur de référence.

#### **Bloc de défluxage**

Le flux de commande est obtenu à partir d'un bloc de défluxage qui maintient constant pour des vitesses inférieures à la vitesse nominale, pour permettre un fonctionnement à flux constant, dans où la vitesse dépasse la vitesse nominale. Ce bloc assure le fonctionnement à couple constant pour les vitesses inférieures à la vitesse nominale et eu delà de cette valeur il permet de diminuer le couple, dans ce cas il assure un fonctionnement à tension ou à puissance constante ; Ce bloc est défini par les valeurs des flux consigne suivantes :

$$
\Phi_r^* = \begin{cases} \Phi_m & si|\Omega_r| \leq \Omega_n \\ \Phi_m \cdot \frac{\Omega_n}{|\Omega_r|} & si|\Omega_r| > \Omega_n \end{cases}
$$
\n(II-12)

#### **Le Régulateur**

Le régulateur de vitesse permet de diminuer le couple de référence, afin de maintenir la vitesse de référence. L'équation mécanique donne :

$$
\frac{\Omega r(S)}{Cem(S)} = \frac{pm}{fv + J.S}
$$
 (II-13)

D'après le schéma (figure III-10), le couple de commande Cem\* est délivré par un régulateur de vitesse qui a pour entrer la différence de vitesse, il est de type proportionnel intégrateur avec gains constants Kp et Ki ; En associant à cette fonction un régulateur PI, alors :

La fonction de transfert en bloc fermée est calculée à partir du schéma précédent est donnée par :

$$
\frac{\Omega_r(s)}{\Omega_r^*(s)} = \frac{(Kp.s + Ki) \cdot \frac{p}{J}}{G(s)}
$$
\n(II-14)

$$
G(s) = s2 + \frac{f + K_p \cdot p}{J} . s + \frac{Ki \cdot p}{J} = 0
$$
 (II-15)

Telle que G(s) est donnée par :

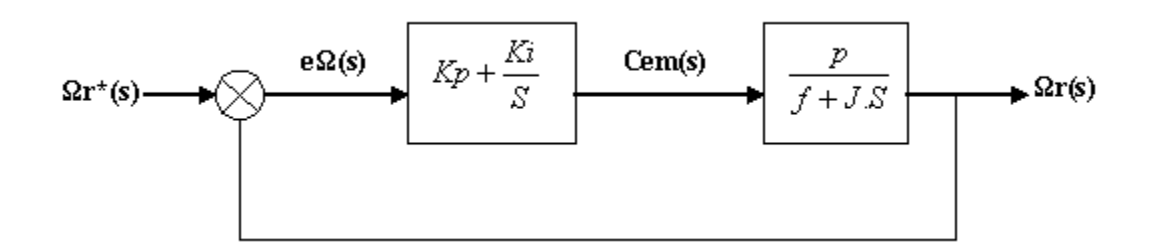

**Fig. II.9:** Schéma fonctionnel de régulateur de vitesse.

En imposant deux pôles complexes conjugues  $S1,2=p(-1\pm i)$  en boucle fermée et, par identification avec la nouvelle équation caractéristique, on arrive à :

$$
Ki = \frac{2.J.\rho^2}{p} \cdot Kp = \frac{2.\rho.J - f}{p}
$$
\n(II-16)

Donc on prend les paramètres du régulateur suivant pour une ρ=35 :

Ki=0.1470 et Kp=0.0038

## **II.5. Simulation et interprétation :**

Le système est soumis aux tests de suivi de la consigne à la variation de la vitesse, à l'application d'un couple de charge de 10Nm a instant T=0.5s

Les résultats de la simulation de l'orientation de flux rotorique de la machine asynchrone se fait en boucle ouvert, alimentée en tension sont les suivant :

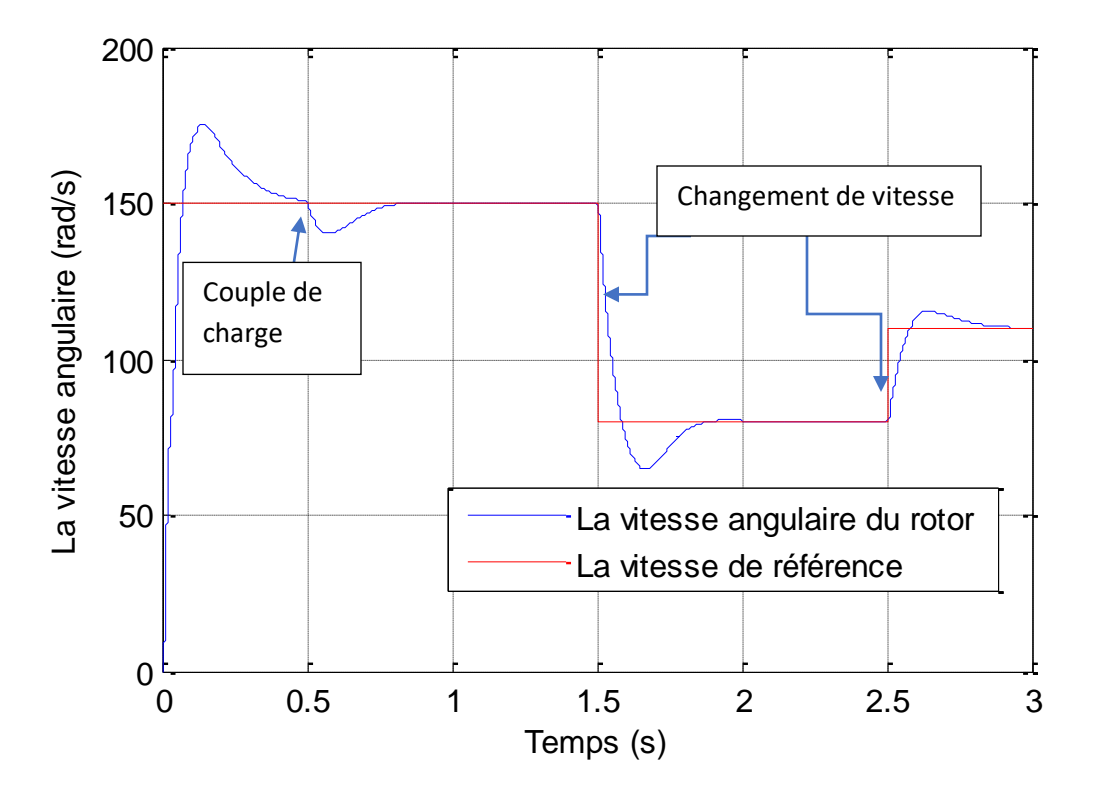

**Fig.II.10.** La vitesse angulaire de la MAS en fonction du temps

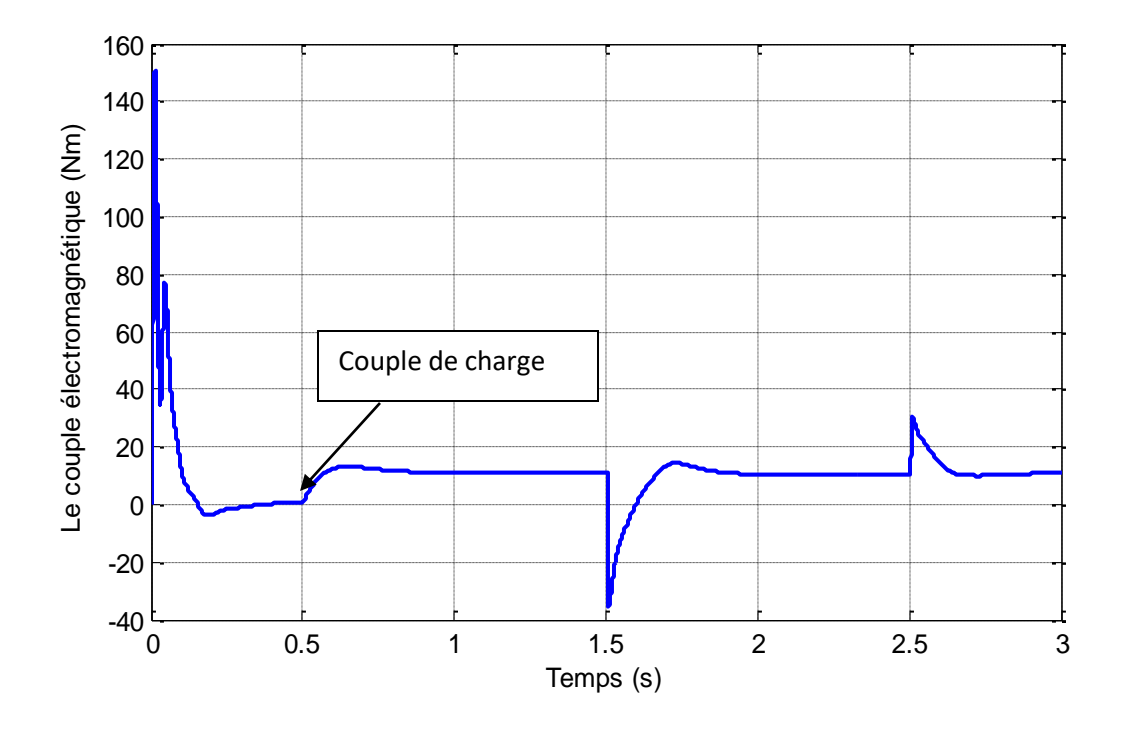

**Fig.II.11.** Le couple électromagnétique de la MAS en fonction du temps

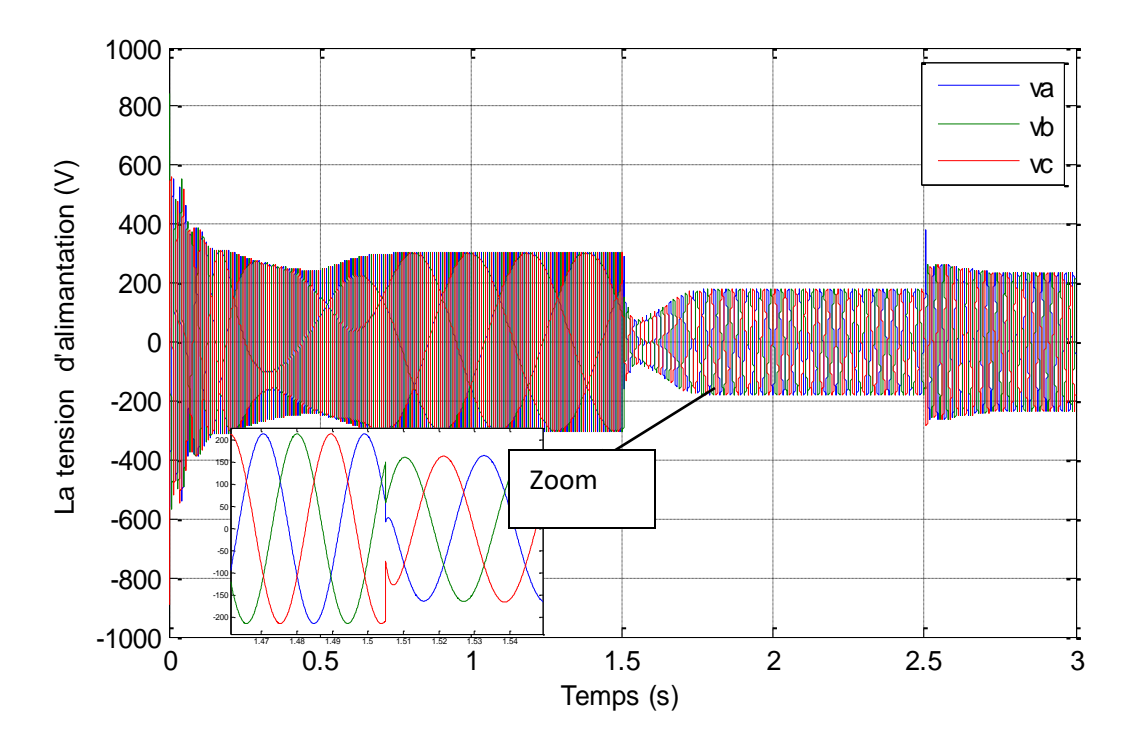

**Fig.II.12.** La tension d'alimentation de la MAS en fonction du temps

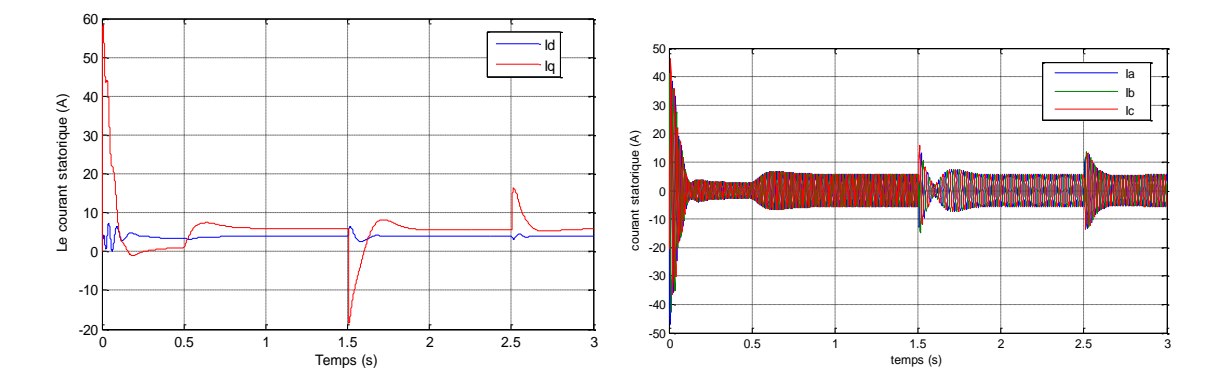

**Fig.II.13.** Les courants statorique de la MAS en fonction du temps

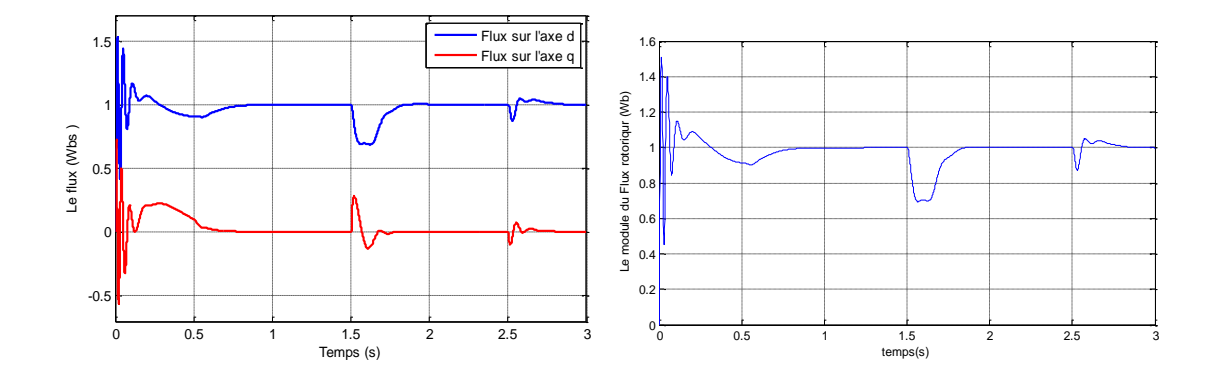

**Fig.II.14.** *Flux rotorique* ( $\Phi_{dr}$ ,  $\Phi_{qr}$ ), *et son module* 

La figure **II.11** montre que malgré la variation du couple électromagnétique, le flux n'est pas influé par cette variation, ainsi on remarque que la composante en quadrature de flux rotorique est nulle en régime permanent, comme montre dans la fig.**II.14**

On remarque ainsi que la composante directe du flux (Φdr) est parfaitement identique à son module Φr.

Les figures **II.11**et **II.10** présentent le comportement de la machine pour les différents régimes.

- **De 0 à 0.2 seconde :** la machine est en régime transitoire.
- **De 0.2 à 0.5** : la machine fonctionne à vide, on voit que le couple très petit et la vitesse presque égale à la vitesse de synchronisme.
- On a appliqué un couple résistant à l'instant **0.5seconde**, on voit que le couple électromagnétique produit atteint sa valeur nominale selon le couple résistant appliqué, et la machine garde sa vitesse constante.
- A **1.5 s 2.5** seconde, la vitesse est diminue de sa valeur 100 rad/s à 80 rad/s D'après les résultats de simulations obtenus, nous pouvons déduire que :
	- Le flux rotorique est commandé par la composante directe du courant statorique Ids.
- Le couple électromagnétique a la même allure que le courant Iqs à un coefficient prés. Alors le couple électromagnétique est commandé par la composante en quadrature du courant statorique Iqs.
- Le découplage entre le flux et le couple électromagnétique est presque parfait en tenant compte la limitation du couple électromagnétique de référence.

Les résultats de simulation montrent également que le variateur de vitesse présente de bonnes performances dynamiques quand il est contrôlé en vitesse.

## **II.6. Conclusion :**

Dans ce chapitre, nous avons présenté en premier lieu une étude théorique concernant la commande vectorielle de la MAS triphasé. Nous avons choisi l'orientation du flux rotorique car cette dernière permet d'obtenir un découplage total entre le flux et le couple.

Ainsi, nous déduisons que l'emploi de la commande vectorielle indirecte à rendu le modèle machine asynchrone assimilable à une machine à courant continu à excitation séparée. Cependant, l'inconvénient de cette commande et surtout la commande orienté flux directe c'est résidé dans sa faible robustesse vis-à-vis à des variations paramétriques

Le chapitre suivant consacré a utilisé une nouvelle technique de commande afin de mettre la machine plus robuste et performante.

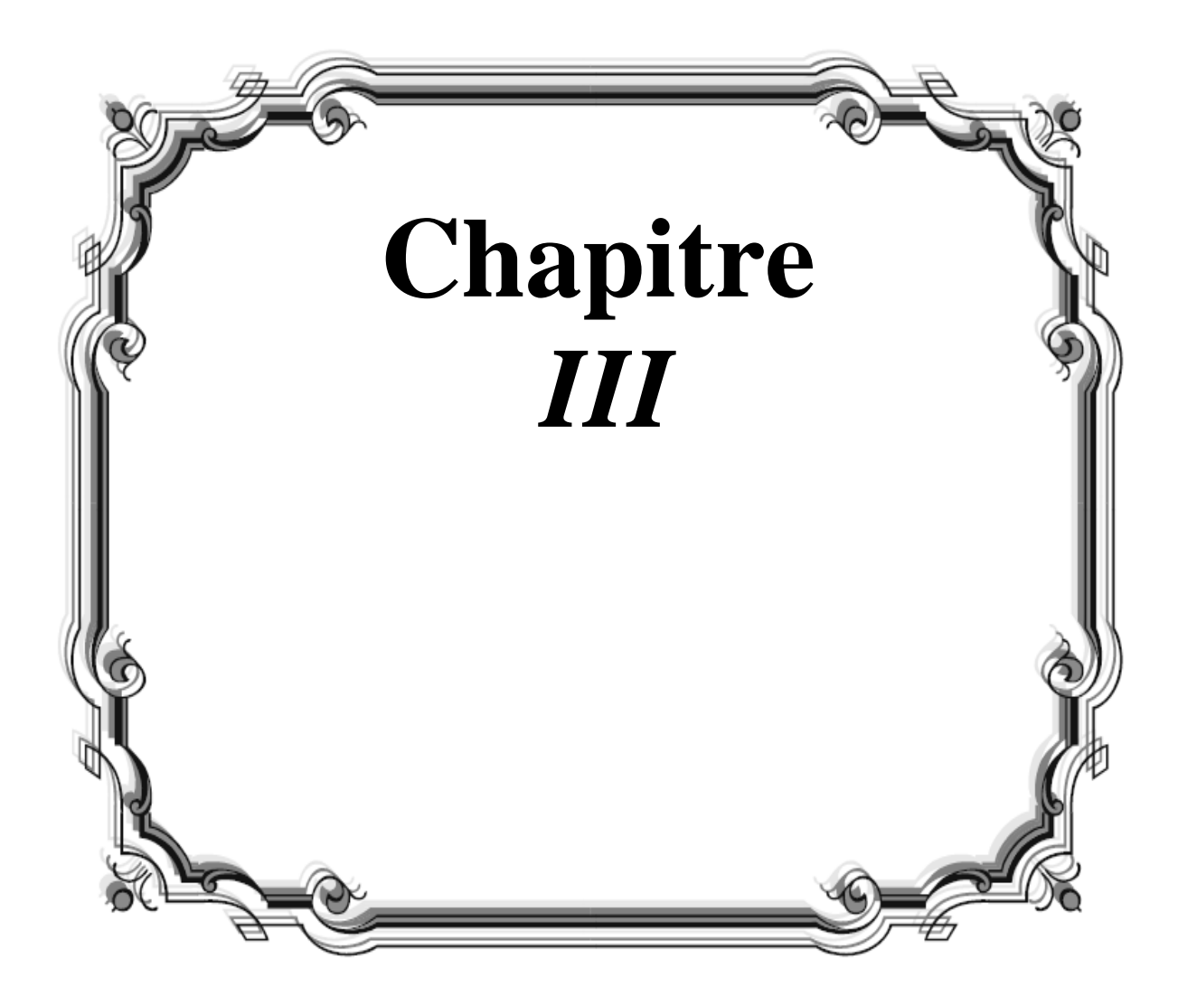

## **III.1: Introduction :**

La méthode de contrôle direct du couple (DTC) venu de la nomination anglo-saxonne « Direct Torque control », a été introduite en 1985 par Takahashi et Depenbrock spécialement pour les machines asynchrones, ensuite, plusieurs études ont permis de développer plus précisément la connaissance de cette commande, cette technique de commande a été appliquée aussi sur les machines synchrones, cette technique relativement nouvelle et concurrentielle des méthodes classiques.[15],[13]

Objectif de la commande DTC est de réguler le flux statorique et le couple électromagnétique sans disposer de mesures de vitesse, de flux ou de couple. Les seules mesures utilisées sont les tensions et les courants alimentant le stator de la machine. Le flux et le couple sont entièrement estimés à partir de ces mesures. En ce qui concerne la connaissance de la machine, la valeur de la résistance statorique est nécessaire pour calculer le flux. Cette résistance est amenée à varier dans le temps, et ce paramètre doit donc être parfaitement connue pour une telle commande.

## **III.2 Avantages et Inconvénients de la DTC** [15]

## **III.2.1 Avantages de la DTC**

- Il n'est pas nécessaire de faire la transformation des coordonnes, car les courants et les tensions sont dans un repère lié au stator.
- Utilise un modèle simplifie du moteur à induction.
- Il n'existe pas de bloc qui calcule la modulation de la tension (MLI).
- Il n'est pas nécessaire de faire un découplage des courants par rapport aux tensions de commande, comme dans le cas de la commande vectorielle.
- La réponse dynamique du couple est très rapide.
- Robustesse vis-à-vis des variations paramétriques.

## **III.2.2 Inconvénients de la DTC**

- L'existence de problèmes à basse vitesse (influence du terme résistif).
- La nécessité de disposer des estimations de flux statorique et du couple.
- L'existence des oscillations de couple.

 La fréquence de commutation n'est pas constante (utilisation des régulateurs à hystérésis), ce qui conduit à un contenu riche en harmoniques qui fait augmenter les pertes et amène à des bruits acoustiques et des oscillations de couple pouvant exciter des résonances mécaniques.

## **III.3: Principe de la commande DTC :**

## **II.3.1: Structure générale du contrôle direct de couple :**

La structure du contrôle direct du couple est alors résumée ci-dessous (Figure II.4), Pour contrôler une machine asynchrone directement par son couple, on modélise plusieurs blocs distincts :

- La machine asynchrone.
- L'estimateur de flux et de couple.
- La détection des secteurs pour la tension de commande.
- La commande des interrupteurs en fonction des indicateurs de contrôles correcteur de couple et de flux et la zone N où se cité le module de flux.
- L'onduleur triphasé de deux niveaux.

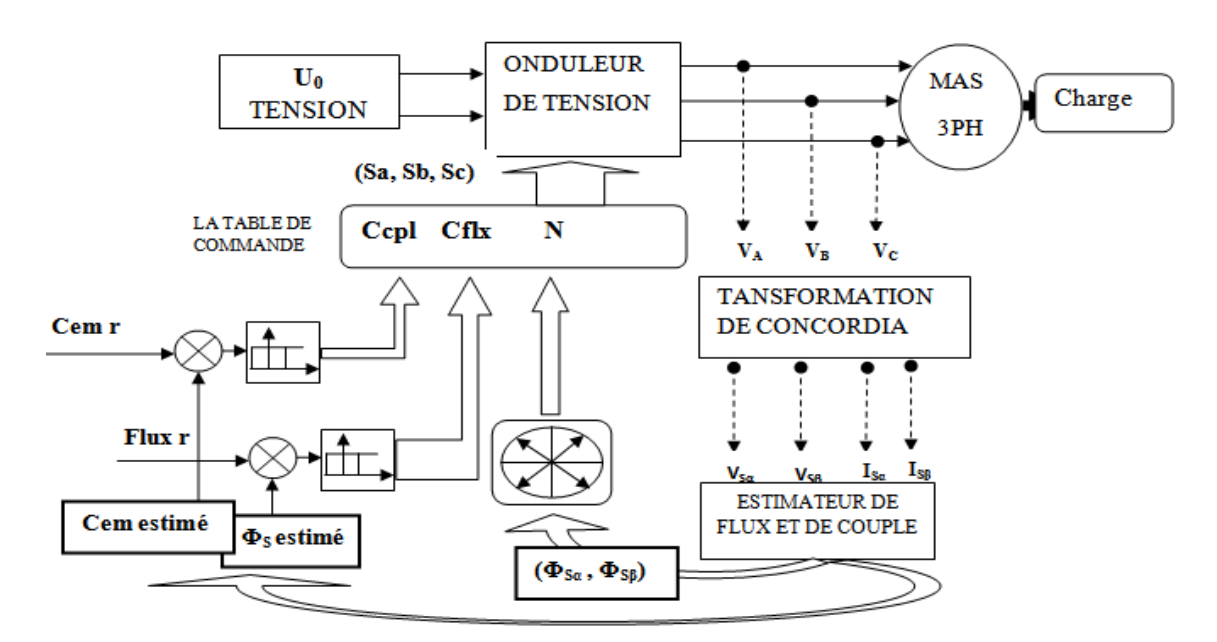

**Fig. III.1** : La Structure générale du contrôle direct de couple d'une (MAS)

## **III.4: Le Modèle de la machine Asynchrone dans le référentiel [α, β] :**

## **III.4.1 Transformation de Concordia :**

Comme la commande DTC est une commande vectorielle, il est nécessaire de disposer des composantes de Concordia des tensions et courants statoriques. On décomposera donc les trois tensions d'alimentation de la machine et les trois courants statoriques en composantes directe et

quadraticive (la composante homopolaire est considérée nulle). On aura donc :  
\n
$$
\begin{bmatrix} v_{s\alpha} \end{bmatrix} = \begin{bmatrix} v_{s\alpha} \ v_{s\beta} \end{bmatrix} = \sqrt{\frac{3}{2}} \begin{bmatrix} 1 & -\frac{1}{2} & -\frac{1}{2} \\ 0 & \sqrt{3} & -\frac{1}{2} \end{bmatrix} \begin{bmatrix} v_{s1} \ v_{s2} \ v_{s3} \end{bmatrix}
$$
\n(*III*.1)

Le modèle adopté pour le MAS est donné comme suit :

$$
\dot{X} = AX + BU \tag{III.2}
$$

$$
X = [i_{\alpha s} i_{\beta s} \varphi_{\alpha s} \varphi_{\beta s}]^t \text{ et } U = [v_{\alpha s} v_{\beta s}]^t
$$

$$
avec \qquad \sigma = 1 - \frac{M^2}{L_s L_r}, T_s = \frac{L_s}{R_s}, T_r = \frac{L_r}{R_r}, w_r = p\Omega
$$

$$
A = \begin{bmatrix} -\frac{1}{\sigma} \left( \frac{1}{T_r} + \frac{1}{T_s} \right) & -w_r & \frac{1}{\sigma L_s T_r} & \frac{w_r}{\sigma L_s} \\ w_r & -\frac{1}{\sigma} \left( \frac{1}{T_r} + \frac{1}{T_s} \right) & -\frac{w_r}{\sigma L_s T_r} & \frac{1}{\sigma L_s} \\ w_r & -\frac{1}{\sigma} \left( \frac{1}{T_r} + \frac{1}{T_s} \right) & -\frac{w_r}{\sigma L_s} & \frac{1}{\sigma L_s T_r} \\ -R_s & 0 & 0 & 0 \\ 0 & -R_s & 0 & 0 \end{bmatrix} \quad \text{at} \quad B = \begin{bmatrix} \frac{1}{\sigma L_s} & 0 \\ 0 & \frac{1}{\sigma L_s} \\ 1 & 0 \\ 0 & 1 \end{bmatrix}
$$

D'autre part, le couple électromagnétique est exprimé dans le référentiel (α, β) par:

$$
Cem = 3/2 * p(\phi_{\alpha s} i_{\beta s} - \phi_{\beta s} i_{\alpha s})
$$

L'équation mécanique du moteur s'écrit ainsi :

$$
\dot{J\Omega} = Cem - Cr - f * \Omega
$$

## **II.5 : La simulation dans le référentiel (α, β) :**

Les résultats obtenus ou l'alimentation du MAS se fait avec un onduleur de tension à MLI de deux niveaux :

## **II.5.1: Estimation du flux statorique et du couple :**

La commande DTC se base sur une estimation du couple du moteur ainsi que sur une estimation du flux statorique de la machine.

## **II.5.1.1: Estimation du flux statorique :**

L'estimation du flux peut être réalisée à partir des mesures des grandeurs statoriques courant et tension de la machine. La tension au stator est définie par :

$$
V_s = R_s \cdot I_s + \frac{d\Phi_s}{dt} \tag{II.1}
$$

A partir de l'équation flux statorique on obtient les composantes  $\alpha$  et  $\beta$  du vecteur  $\Phi$ s :

$$
\Phi_s = \int_0^t (V_s - R_s \cdot I_s) dt \qquad (II.2)
$$

En décomposant selon les composantes directes et quadratiques via la transformée de Concordia on obtient :

$$
\begin{cases}\n\Phi_{s\alpha} = \int_{0}^{t} V_{s\alpha} - R_{s} \cdot I_{s\alpha} \\
\Phi_{s\beta} = \int_{0}^{t} V_{s\beta} - R_{s} \cdot I_{s\beta} \\
\Phi_{s} = \Phi_{s\alpha} + j \cdot \Phi_{s\beta}\n\end{cases}
$$

38

## **II.5.1.2: Estimation du couple :**

Pour l'estimation du couple, on sait que le couple électromécanique :

$$
Cem = \text{Im}(I_s \cdot \phi_s^*)
$$
 (II.3)

En décomposant les vecteurs on obtient :

$$
Cem = p \cdot (\phi_{sa} I_{s\beta} - \phi_{s\beta} I_{s\alpha})
$$
 (II.4)

Où p est le nombre de paires de pôles de la machine.

## **II.5.2: Elaboration du vecteur de commande :**

#### **II.5.2.1: Le correcteur du flux :**

Son but est de maintenir l'extrémité du vecteur Φs dans une couronne circulaire comme la montre (la figure II.3).

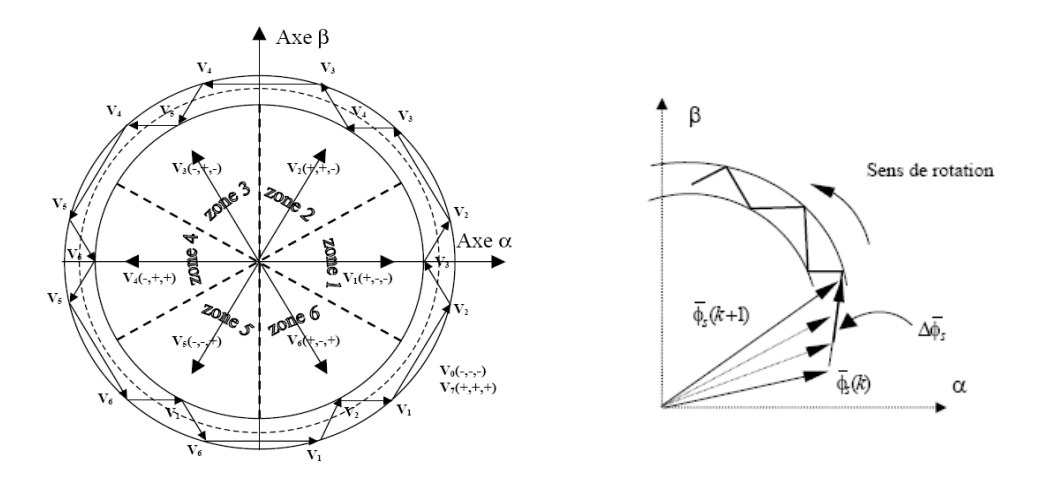

**Fig. III.2 :** Correcteur de flux à hystérésis et sélection des vecteurs de tension correspondante

La sortie du correcteur doit indiquer le sens d'évolution du module de Φs afin de sélectionner le vecteur de tension correspondante.

Pour cela un simple correcteur à hystérésis à deux niveaux convient parfaitement, et permet de plus d'obtenir de très bonnes performances dynamiques. La sortie du correcteur, représentée par une variable booléenne cflx indique directement si l'amplitude du flux doit être augmentée (cflx = 1) ou diminuée (cflx = 0) de façon à maintenir :

$$
\left| \left( \phi_s \right)_{ref} - \phi_s \right| \le \Delta \Phi_s \tag{II.5}
$$

Avec (Φs)ref la consigne de flux et ΔΦs la largeur d'hystérésis du correcteur.

## **II.5.2.2 Le correcteur de couple :**

Le correcteur de couple a pour fonction de maintenir le couple dans les limites  $|C_{em-ref} - C_{em}$ est≤ΔCem, avec Cem-ref la référence de couple et ΔCem la bande d'hystérésis du correcteur. Cependant une différence avec le contrôle du flux est que le couple peut être positif ou négatif selon le sens de rotation de la machine deux solutions peuvent être envisagées :

- Un correcteur à hystérésis à trois niveaux.
- Un correcteur à hystérésis à deux niveaux.

#### **Le correcteur à trois niveaux :**

Il permet de contrôler le moteur dans les deux sens de rotation, soit pour un couple positif ou négatif.

La sortie du correcteur, représentée par la variable booléenne ccpl indique directement si l'amplitude du couple doit être augmentée en valeur absolue (ccpl =1 pour une consigne positive et ccpl =-1 pour une consigne négative) ou diminuée (ccpl = 0).

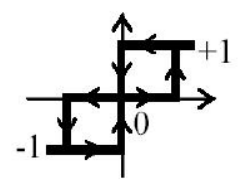

**Fig. III.3 :** Correcteur de couple à trois niveaux

Le correcteur à trois niveaux permet de fonctionner dans les quatre quadrants sans intervention sur la structure.

#### **Le correcteur à deux niveaux :**

Ce correcteur est identique à celui utilisé pour le contrôle du module de Φs. Il n'autorise le contrôle du couple que dans un seul sens de rotation. Ainsi seuls les vecteurs Vi+1 et Vi+2peuvent être sélectionnés pour faire évoluer le flux Φs. Par conséquent, la diminution du couple est uniquement réalisée par la sélection des vecteurs nuls.

Avec ce correcteur, pour inverser le sens de rotation de la machine il est nécessaire de croiser deux phases de la machine.

Cependant ce correcteur est plus simple à implanter. De plus en sélectionnant correctement les vecteurs nuls suivant les zones Ni, on s'aperçoit que pour chaque zone i, il y a un bras de l'onduleur qui ne commute jamais, et permet ainsi de diminuer la fréquence moyenne de commutation des interrupteurs, diminuant ainsi les pertes par commutation au niveau de l'onduleur.

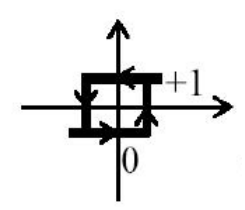

**Fig III.4 :** Correcteur de couple à trois niveaux

#### **II.5.2.3: Détection de secteur :**

La détection de secteur est obtenue en mesurant l'argument du flux de la machine. Le module du flux statorique s'écrit :

$$
\Phi_s = \sqrt{\Phi_{s\alpha}^2 + \Phi_{s\beta}^2} \tag{II.6}
$$

La zone Ni dans laquelle se situe le vecteur Φs est déterminée à partir des composantes Φsα etΦsβ L'angle αs entre le référentiel Φsα et Φsβ, est égal à :

$$
\alpha_s = \arctg \frac{\Phi_{s\beta}}{\Phi_{s\alpha}} \tag{II.7}
$$

Chapitre III La commande DTC de la MAS

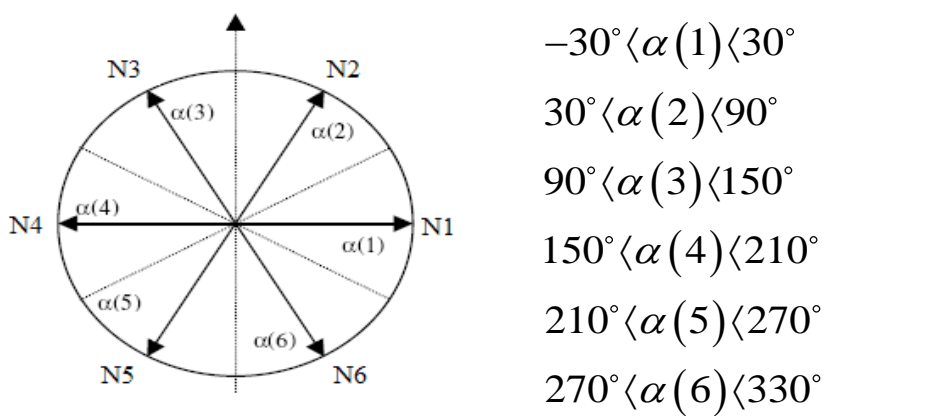

**Fig. III.5 :** La zone où se trouve le vecteur flux statorique

### **II.5.2.4 : Elaboration de la table de commande :**

La méthode de découpage développée définit 6 secteurs centrés sur les 6 vecteurs de référence (V1 à V6). Ce découpage permet d'avoir un flux circulaire. Ce type de commande permet ainsi au vecteur flux de tourner sur un cercle de rayon constant. Les oscillations autour de ce cercle dépendent de la tolérance que l'on fixe. Les variables ccpl et cflx sont générée en fonction de l'écart entre la consigne et la valeur estimée. Il y a un relai permettant de fixer un seuil de tolérance. Le module du flux va donc osciller entre +|ΔΦs| et -|ΔΦs| et le couple entre  $+|\Delta Cem|$  et  $-|\Delta Cem|$ .

La table de commande est construite en fonction de l'état des variables cflx et ccpl, et de la zone Ni de position de Φs. Elle se présente donc sous la forme suivante :

| Ni       |          | $\mathbf{1}$   | $\overline{2}$ | 3              | $\overline{4}$ | 5              | 6              |
|----------|----------|----------------|----------------|----------------|----------------|----------------|----------------|
| $Cf1x=1$ | $Cepl=1$ | V <sub>2</sub> | V <sub>3</sub> | V <sub>4</sub> | V <sub>5</sub> | V <sub>6</sub> | V <sub>1</sub> |
|          | $Cepl=0$ | V <sub>7</sub> | V <sub>0</sub> | V7             | V <sub>0</sub> | V7             | V <sub>0</sub> |
|          | $Cepl=1$ | V <sub>6</sub> | V <sub>1</sub> | V <sub>2</sub> | V <sub>3</sub> | V <sub>4</sub> | V <sub>5</sub> |
| $Cflx=0$ | $Cepl=1$ | V <sub>3</sub> | V <sub>4</sub> | V <sub>5</sub> | V <sub>6</sub> | V <sub>1</sub> | V <sub>2</sub> |
|          | $Cepl=0$ | V <sub>0</sub> | V7             | V <sub>0</sub> | V <sub>7</sub> | V <sub>0</sub> | V7             |
|          | $Cepl=1$ | V <sub>5</sub> | V <sub>6</sub> | V <sub>1</sub> | V <sub>2</sub> | V <sub>3</sub> | V <sub>4</sub> |

**Tableau III.1** : la Table de commande

#### **III.5.2.5: Commande des interrupteurs de l'onduleur :**

Les interrupteurs de l'onduleur de tension (voir Figure III.8) doivent être commandés de manière à maintenir le flux et le couple de la machine.

(Sa, Sb, Sc) représentent l'état logique des trois interrupteurs :  $Si = 1$  signifie que l'interrupteur haut est fermé et l'interrupteur bas est ouvert ( $Vi = +U0$ ) et  $Si = 0$  signifie que l'interrupteur haut est ouvert et l'interrupteur bas est fermé ( $Vi = -U0$ ).

On cherchera donc à contrôler le flux et le couple via le choix du vecteur de tension qui se fera par une configuration des interrupteurs. Comme nous disposons de trois interrupteurs, il y a donc  $(2^3 = 8)$  possibilités pour le vecteur Vs. Deux vecteurs (V<sub>0</sub> et V<sub>7</sub>) correspondent au vecteur nul :  $(S_a, S_b, Sc) = (000)$  et  $(S_a, S_b, Sc) = (111)$ .et les autres comme suit :

V1 (100); V2 (110); V3(010); V 4 (011); V 5 (001); V6(101).

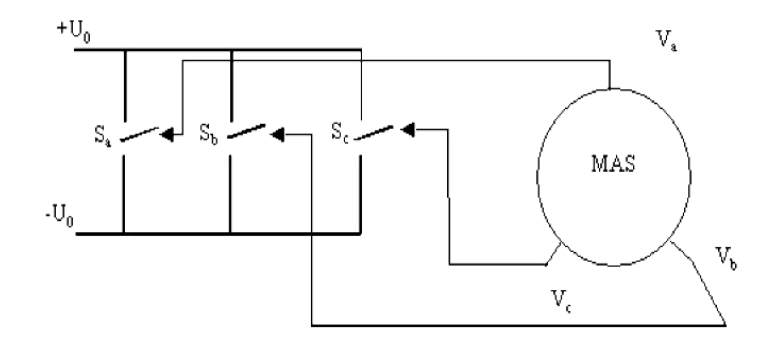

**Fig. III.6 :** l'onduleur pour la commande (DTC)

#### **III.6: La simulation sous MATLAB Simulink :**

Les éléments théoriques présentés plus haut nous permettent d'établir un circuit de contrôle d'une machine asynchrone en couple. (La figure III.1) montre l'allure générale du circuit de commande et de la machine asynchrone.

La machine asynchrone est modélisée de façon à obtenir à partir des tensions transformées de Concordia toutes les variables nécessaires pour sa commande.

On transforme les tensions d'entrée dans l'espace de Concordia pour commander la machine. On observe à l'aide du modèle Matlab les variables de sorties telles que les pulsations statorique et rotorique, le couple, et les courants direct et quadratique. Ces courants sont ensuite transformés avec la transformée de Concordia inverse de façon à avoir Ia, Ib, et Ic.

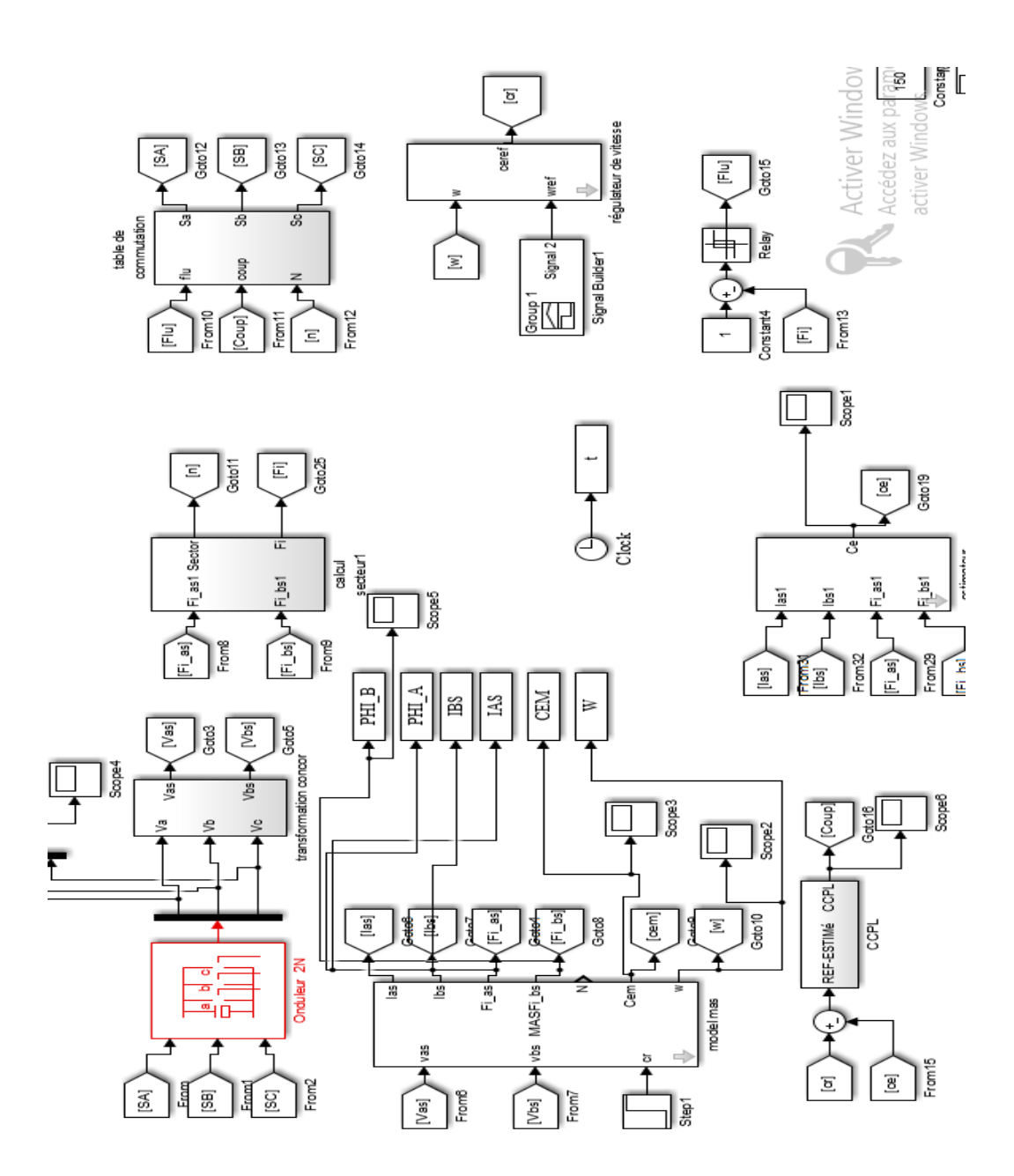

**Fig.III.7.** Le schéma bloc de la commande DTC de la MAS par Simulink

### **III.7 Résultats des simulations :**

Nous effectuons une simulation sous l'environnement MATLAB/SIMULINK de la commande DTC de la MAS, tout en utilisant les mêmes paramètres présentés dans l'annexe (1).

On représente dans ce qui suit, des résultats de simulation de cette commande avec le couple électromagnétique de référence déterminé par la régulation de la vitesse de rotation et un flux de référence égale à 1 Wb. La largeur de la bande d'hystérésis du comparateur de couple est dans ce cas fixée à  $\pm$  0.7 Nm et celle du comparateur de flux à  $\pm$  0.01Wb. Le choix des largeurs de bandes des correcteurs à hystérésis pour les comparateurs de flux et du couple reste essentiel. En effet, une bande assez large se répercute sur les grandeurs contrôlées. En revanche, une largeur de bande assez étroite n'est pas intéressante.

Le moteur démarre à vide suivi de l'application d'un couple de charge de 10 N.m à l'instant t=0.5, et à l'instant t= 1 seconde on a diminué la vitesse et on a inverse le sens de rotation de la machine à  $t=1.5s$ .

Nous avons obtenu les résultats suivants :

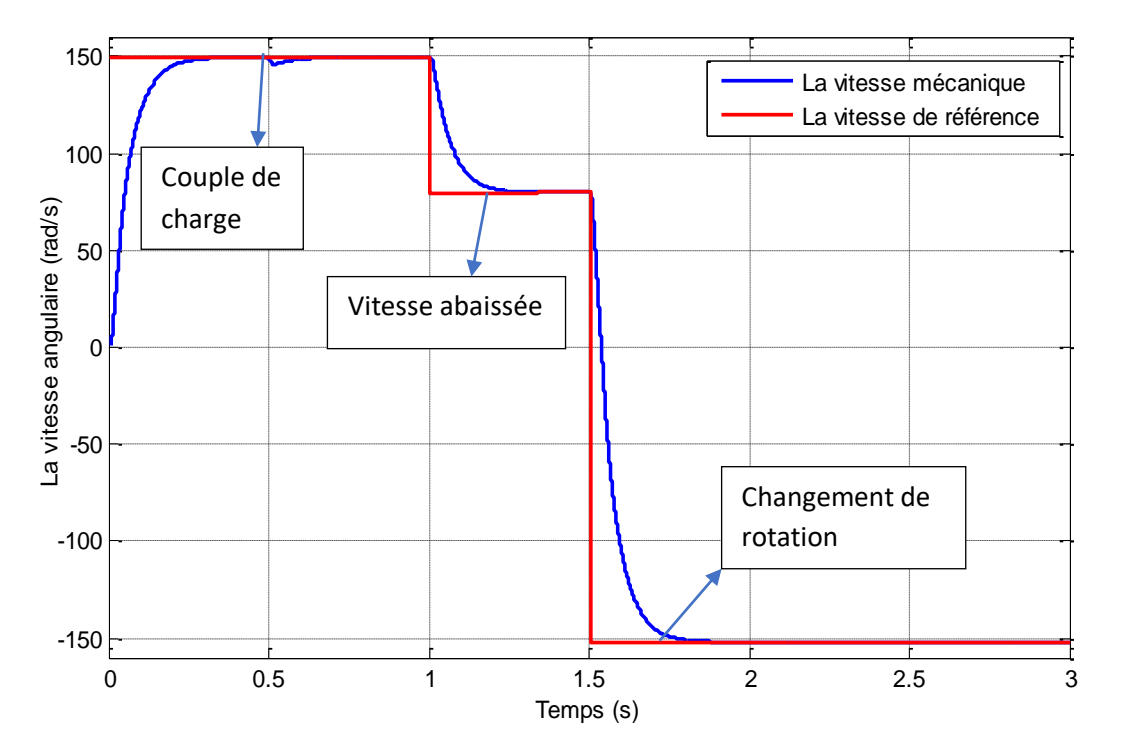

**Fig.III.8.** La vitesse angulaire du rotor en fonction du temps

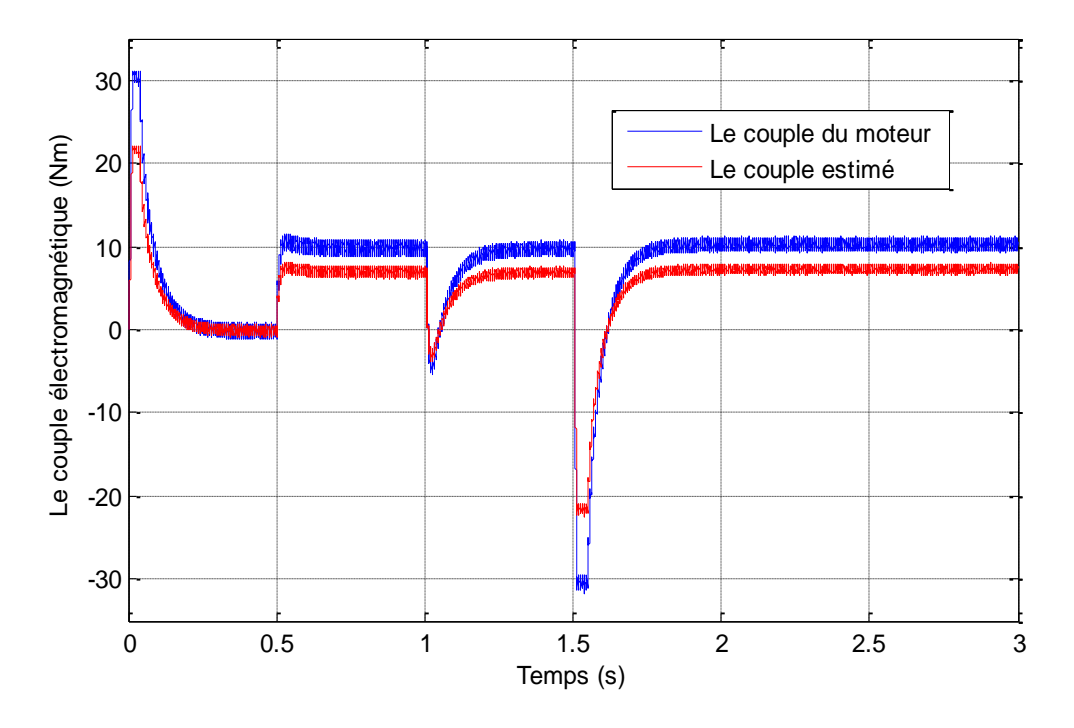

**Fig.III.9.** Le couple électromagnétique en fonction du temps

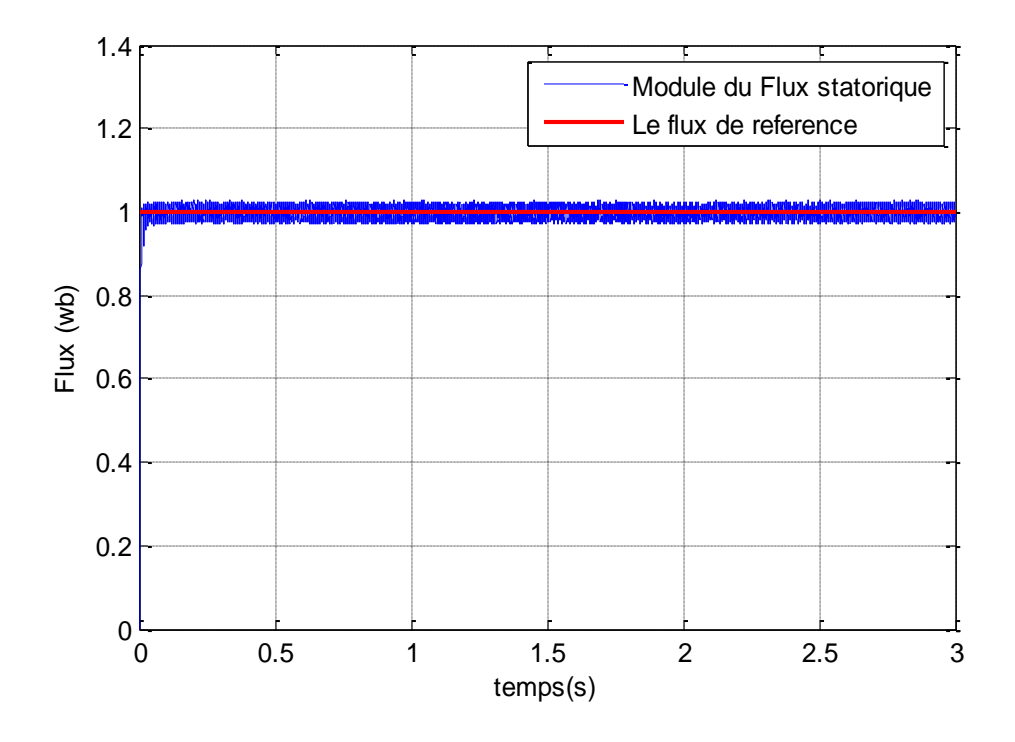

**Fig.III.10.** Le module du flux statorique comparé avec le flux de référentiel

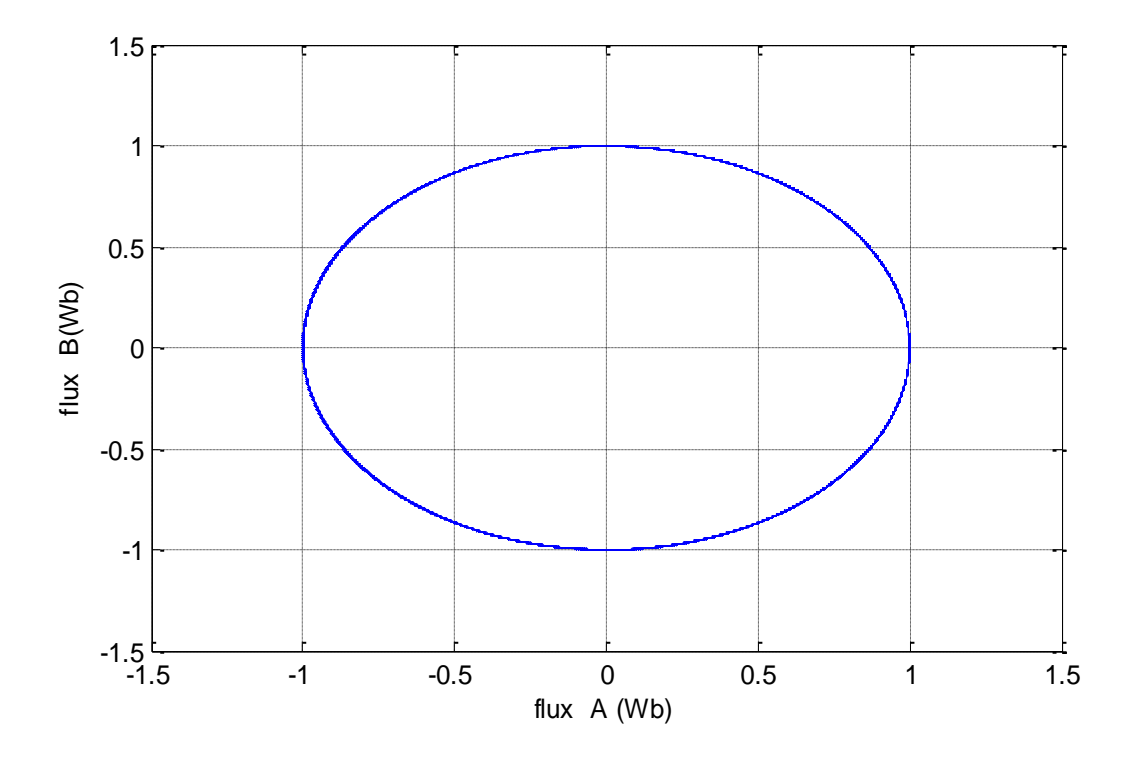

**Fig.III.11.** Le flux sur l'axe beta en fonction du flux sur l'axe alpha

La simulation de la machine commandée par technique de contrôle du couple (DTC) donne les figures présentées en haut.

- De 0 à 0.2, la machine en régime transitoire.
- De 0.2 à 0.5 la machine tourne à vide.
- A l'instant 0.5 on a appliqué un couple de charge de 10 Nm.
- A l'instant 1 seconde on a diminué la vitesse
- En 1.5 on a inversé le sens de rotation de la machine.

Les figures (III.10) et (III.9) représentes les résultats de simulation obtenus en utilisant le modèle du contrôle direct du couple DTC en considérant que la machine est en fonctionnement en charge à l'instant t=0.5s avec un couple de 10N.m.

Ces figures montrent la réponse du système de contrôle à l'application d'une charge de **10N.m**, et une vitesse de référence de 157rad/s. Le couple et la vitesse suivent bien leurs références avec une dynamique très rapide, pareil lorsque on abaisse la vitesse.

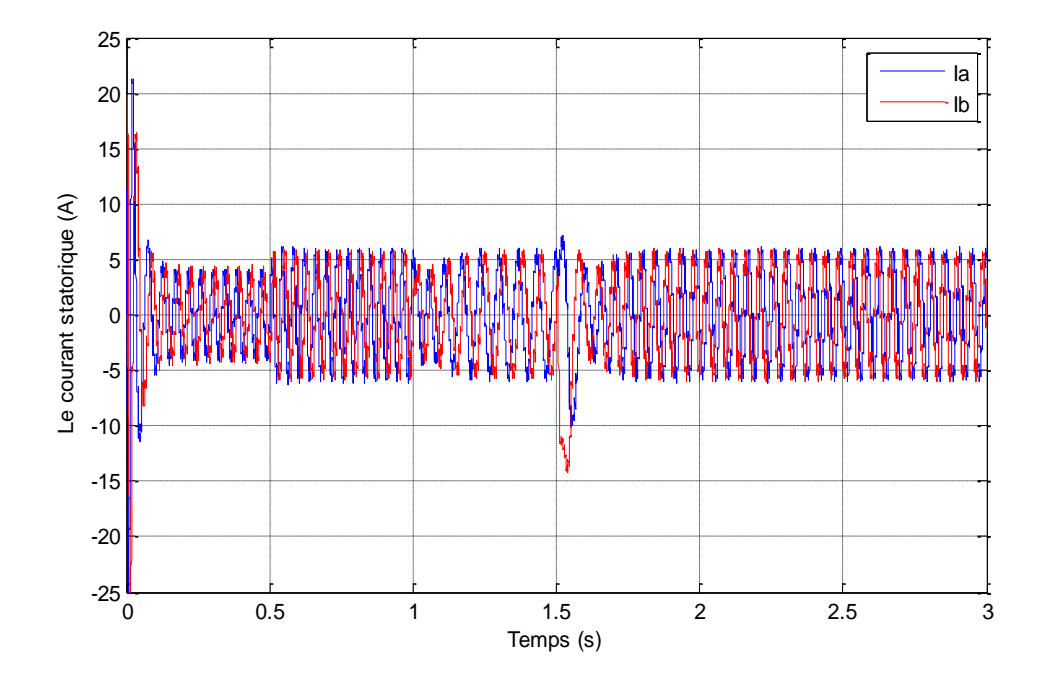

**Fig.III.12.** Le courant statorique dans référentiel (alpha /beta)

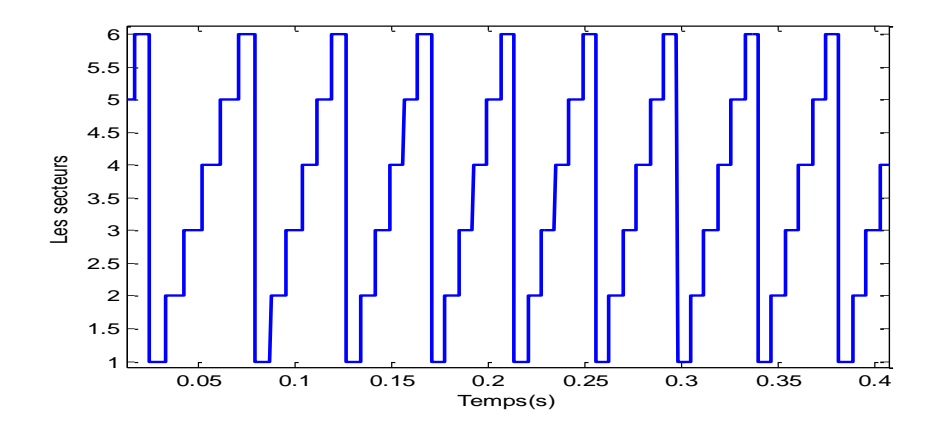

**Fig.II.13 :** Les secteurs du travail jusqu'au 0.04s

## **III.8** Interprétations des résultats.

La vitesse se stabilise à la valeur de référence 157rad/s, après un régime transitoire de 0.3s présenté par la figure (III.8). Nous remarquons des oscillations dans les premiers instants de démarrage avec un accroissement presque linéaire. Elle présente un pic lors de l'application d'un couple de charge à l'instant (t=0.5 s) mais qui revienne à sa valeur de référence 157 rad/s) dû au régulateur PI.

Nous pouvons constater sur les figures (III.9), (III.10), que la réponse en couple et le module de flux présente une bonne performance. Par ailleurs, nous visualisons lors du régime permanent, les oscillations du couple et du flux autour de leur consigne respective. L'amplitude de ces oscillations est déterminée par les régulateurs à hystérésis.

La figure (III.11) représente le flux statorique dans le plan complexe. Le flux démarre au point (0,0) et tourne dans le sens trigonométrique pour suivre un cercle de rayon 1Wb fixé par la consigne.

La bonne réponse du flux à reflet sur les courants statorique qui possède une forme sinusoïdale au régime permanent, l'introduction de la charge à l'instant t=0.5s elle provoque une augmentation du courant statorique présenté par la figure (III.12).

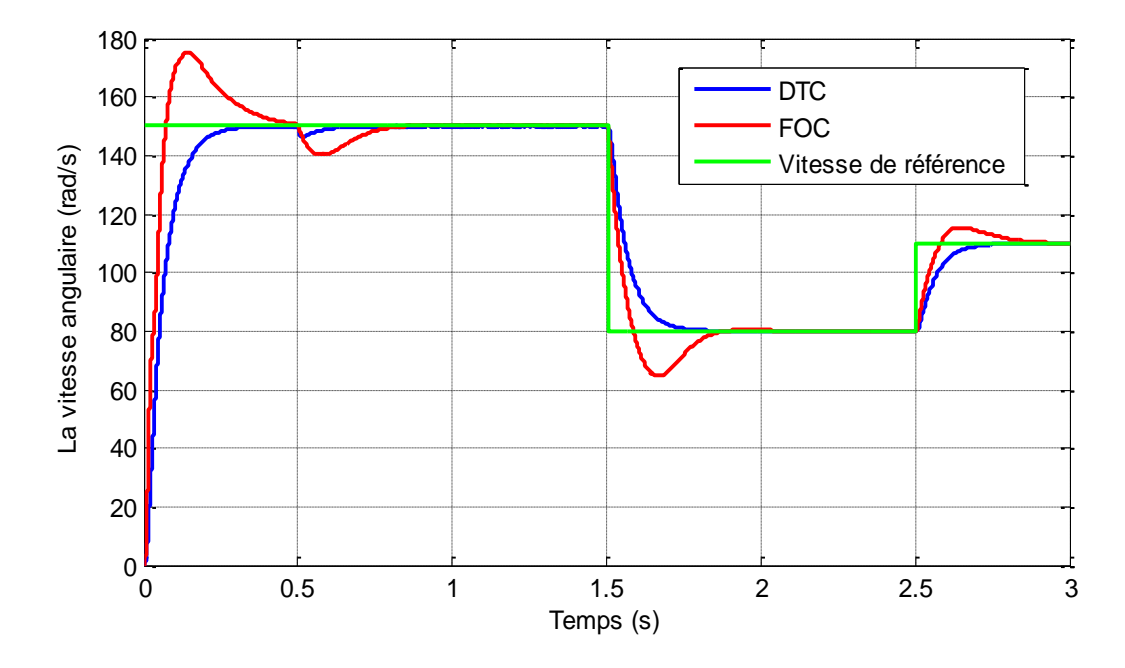

**III.8. Comparaison de la technique de commande vectorielle et DTC** 

**Fig.III.15.** La comparaison de la vitesse angulaire de la MAS commandé par DTC et FOC

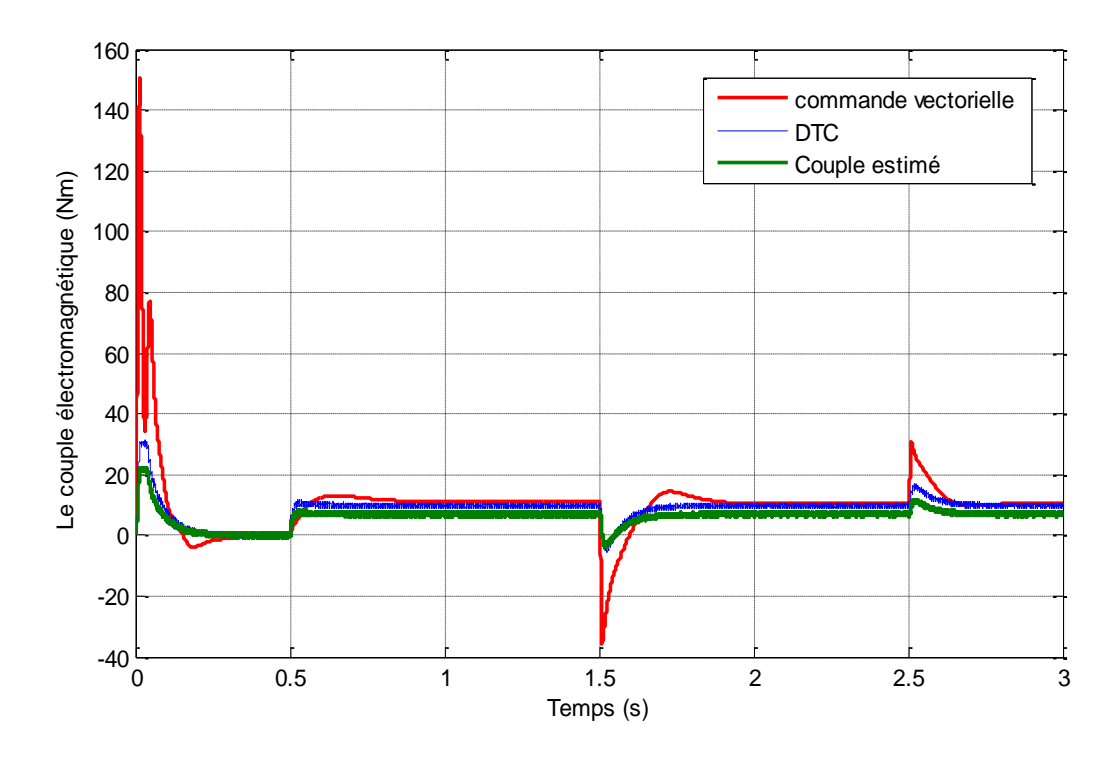

**Fig.III.16.** La comparaison du couple de la MAS commandé par DTC et FOC

Les figures III.15 et III.16 représentes l'allure de la vitesse et le couple électromagnétiques de la machine asynchrone respectivement avec les mêmes conditions à savoir le couple de charge appliqué, et la consigne de la vitesse.

On remarque que les performances obtenues par la technique DTC sont mieux par rapport FOC de point vu harmonique et temps de réponse.

On voit que la vitesse atteindre à la vitesse de référence rapidement par la commande DTC que la commande vectorielle.

Lorsque on diminue la vitesse ou bien on change le sens de rotation La machine converge vers la consigne directement par la technique DTC, en revanche la commande vectorielle prend un temps pour se stabilise et converge vers la consigne.

### **III.9. Conclusion.**

Dans ce chapitre on a commencé par une étude théorique étendue de la commande directe du couple **DTC**. Puis les performances ont été apparues.

Les performances obtenues par DTC sont comparées avec celles obtenues par commande vectorielle, on a remarqué que les performances sont améliorées, dont laquelle le moteur atteint rapidement à la valeur de référence par rapport à la technique d'orientation du flux.

La comparaison entre deux techniques de commande montre l'efficacité de DTC par rapport la commande vectorielle.

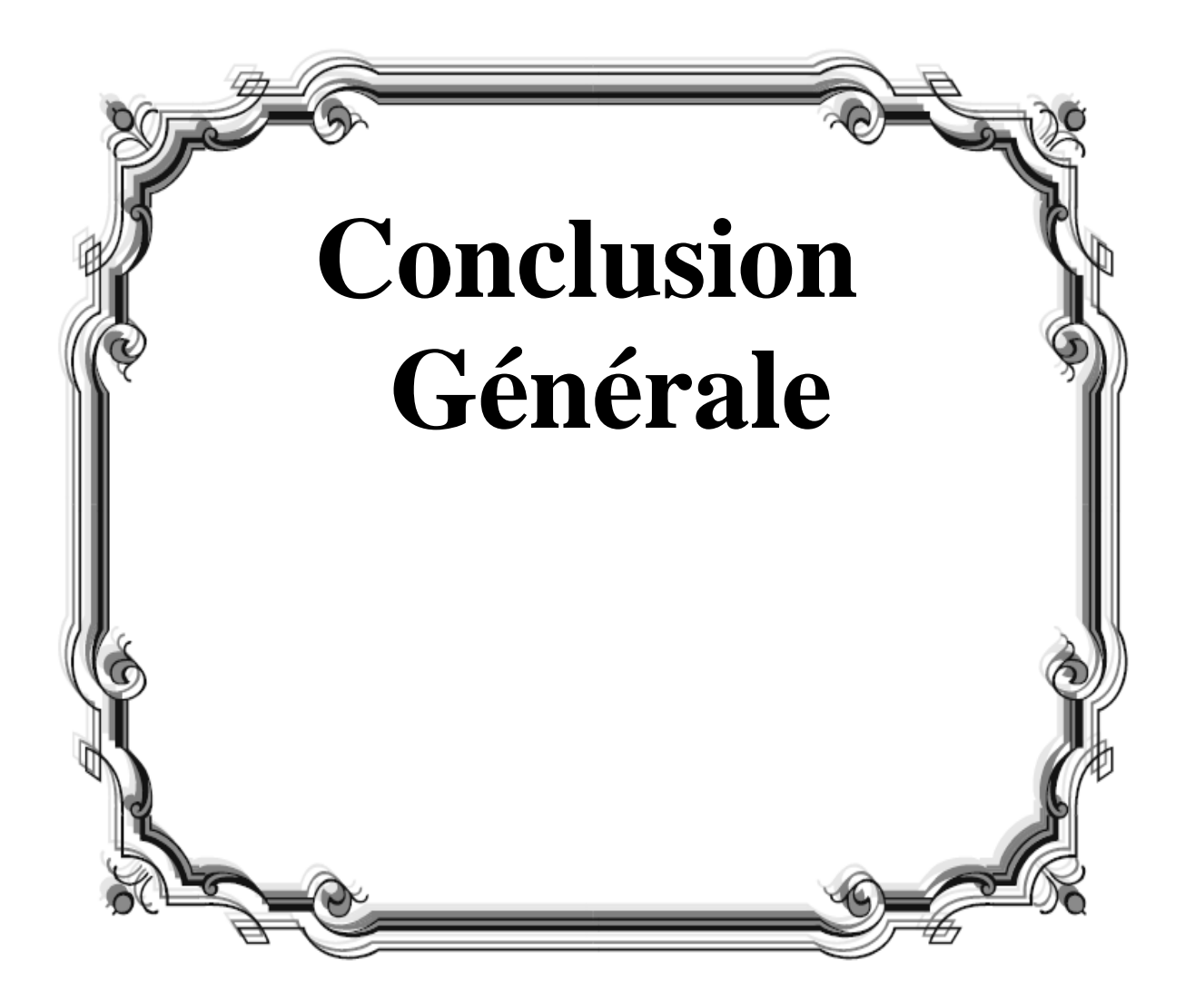

## *Conclusion générale*

Le travail effectué dans ce mémoire propose une amélioration de la commande vectorielle d'une machine asynchrone alimentée par un onduleur de tension. Nous nous sommes particulièrement intéressés à la technique vectorielle d'orientation du flux (FOC) en boucle ouvert pour déterminer les performances de la machine à savoir le couple et la vitesse

Cette technique de commande pour que la machine asynchrone sera similaire à la machine à courant continue, une autre technique a été exploité basé sur le contrôle du couple afin de maintenir la vitesse constante pour différents de charge

Pour parvenir à une meilleure utilisation, on a donc commencé en première partie par la présentation générale de la machine asynchrone, suivi par l'élaboration du modèle mathématique de la machine asynchrone en vue de sa commande.

Le deuxième chapitre et troisième chapitre ont été consacrés à décrire ces principes afin de procéder une étude plus détaillée, suivi par une implémentation des deux techniques par Matlab,

La dernière partie est consacré à comparer les deux techniques, on a constaté que DTC plus performante que FOC.

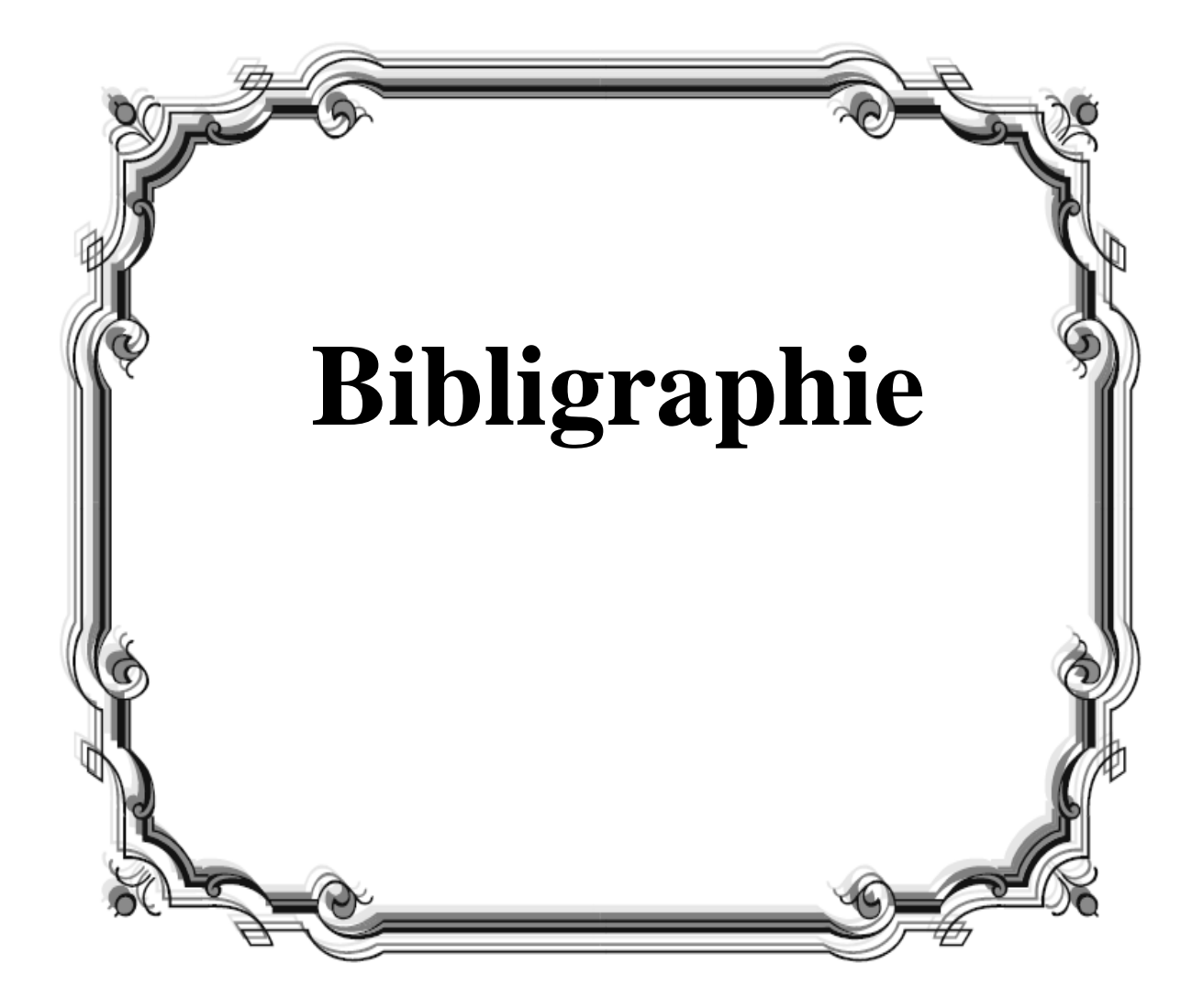

## **Bibliographe**

- [1] S. Vaez-Zadeh et E. Jalali, « An Induction Motor Drive System Employing Salient Features of Vector and Direct Torque Controls », in 2007 IEEE International Electric Machines Drives Conference, mai 2007, vol. 2, p. 1264-1268, doi: 10.1109/IEMDC.2007.383611.
- [2] M. Abassi, A. Khlaief, O. Saadaoui, A. Chaari, et M. Boussak, « Performance analysis of FOC and DTC for PMSM drives using SVPWM technique », in 2015 16th International Conference on Sciences and Techniques of Automatic Control and Computer Engineering (STA), déc. 2015, p. 228‑233, doi: 10.1109/STA.2015.7505167.
- [3] F. Wang, Z. Zhang, X. Mei, J. Rodríguez, et R. Kennel, « Advanced Control Strategies of Induction Machine: Field Oriented Control, Direct Torque Control and Model Predictive Control », Energies, vol. 11, no 1, Art. no 1, janv. 2018, doi: 10.3390/en11010120.
- [4] G. K. Singh, K. Nam, et S. K. Lim, « A simple indirect field-oriented control scheme for multiphase induction machine », IEEE Trans. Ind. Electron., vol. 52, no 4, p. 1177‑1184, août 2005, doi: 10.1109/TIE.2005.851593.
- [5] S. Chekroun, « Commande neuro-floue sans capteur de vitesse d'une machine asynchronetriphasée »;Ecole supérieur d'enseignement technologique d'Oran. », Magester, USTO , Oran, ORAN, 2007.
- [6] R. ZAITER, « Commande directe du couple DTC d'une machine asynchrone avec défaut », masters, Université Mohamed Khider - Biskra, 2013.
- [7] S. Vaez-Zadeh et E. Jalali, « An Induction Motor Drive System Employing Salient Features of Vector and Direct Torque Controls », in 2007 IEEE International Electric Machines Drives Conference, mai 2007, vol. 2, p. 1264-1268, doi: 10.1109/IEMDC.2007.383611.
- [8] C. Ilas, A. Bettini, L. Ferraris, G. Griva, et F. Profumo, « Comparison of different schemes without shaft sensors for field oriented control drives », in Proceedings of IECON'94 - 20th Annual Conference of IEEE Industrial Electronics, sept. 1994, vol. 3, p. 1579‑1588 vol.3, doi: 10.1109/IECON.1994.398050.
- [9] F. Korkmaz, « A Comparative Overview to DTC For PMSM Driven Pure Electric Vehicles », in Computer Science & Information Technology ( CS & IT ), avr. 2016, p. 29‑36, doi: 10.5121/csit.2016.60503.
- [10] F. Korkmaz, İ. Topaloğlu, M. F. Çakir, et R. Gürbüz, « Comparative performance evaluation of FOC and DTC controlled PMSM drives », in 4th International Conference on Power Engineering, Energy and Electrical Drives, mai 2013, p. 705‑708, doi: 10.1109/PowerEng.2013.6635696.
- [11] Z. Wang, J. Chen, M. Cheng, et K. T. Chau, « Field-Oriented Control and Direct Torque Control for Paralleled VSIs Fed PMSM Drives With Variable Switching Frequencies », IEEE Trans. Power Electron., vol. 31, no 3, p. 2417‑2428, mars 2016, doi: 10.1109/TPEL.2015.2437893.
- [12] Hoang Le-Huy, « Comparison of field-oriented control and direct torque control for induction motor drives », in Conference Record of the 1999 IEEE Industry Applications Conference. Thirty-Forth IAS Annual Meeting (Cat. No.99CH36370), oct. 1999, vol. 2, p. 1245‑1252 vol.2, doi: 10.1109/IAS.1999.801662.
- [13] W. Kim, C. Yang, et C. C. Chung, « Design and Implementation of Simple Field-Oriented Control for Permanent Magnet Stepper Motors Without DQ Transformation », IEEE Trans. Magn., vol. 47, no 10, p. 4231‑4234, oct. 2011, doi: 10.1109/TMAG.2011.2157956.
- [14] M. S. Merzoug et F. Naceri, « Comparison of Field-Oriented Control and Direct Torque Control for Permanent Magnet Synchronous Motor (PMSM) », p. 6, 2008.
- [15] R. Sadouni et A. Meroufel, « Performances comparative study of Field Oriented Control (FOC) and Direct Torque Control (DTC) of Dual Three Phase Induction Motor (DTPIM) », Int. J. CIRCUITS Syst. SIGNAL Process., vol. 6, p. 163, janv. 2012.

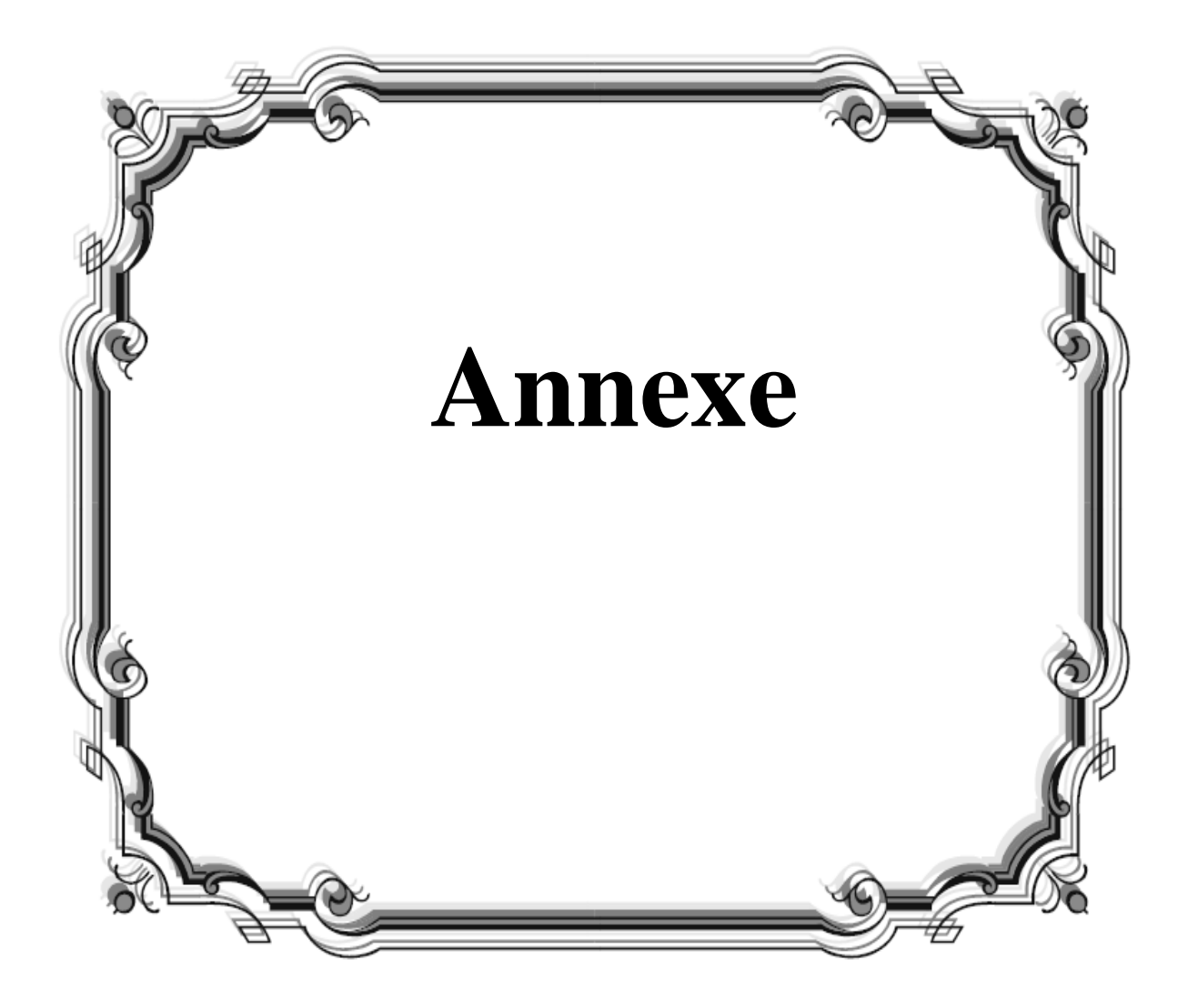

## **Annexe**

## **A.1. Les paramètres de la machine Asynchrone**

Puissance nominale : 1.5 KW

La vitesse nominale :  $w_{\text{max}} = 1500 \text{ Tr/min}$ 

Tension : 400/230 V

Courant :  $I_{\text{nom}} = 7.071 \text{ A}$ 

Couple : 12 N.m

 $R_S$ =4.85  $\Omega$ ,  $R_r$ =3.805  $\Omega$ ,  $L_S$ =0.274 mH,  $L_r$  = 0.274 mH,  $M = 0.258$  mH,  $P = 2$ ,  $J = 0.031$  $kgm<sub>2</sub>$ ,  $F = 0.001136$  N.m.s/rad

## **A.2. liste du symbole :**

### **Indices**

- S : indice des grandeurs statoriques
- r : indice des grandeurs rotoriques
- $\propto$ ,  $\beta$ : indice des grandeurs du repère de Park dq
- ref : indice des grandeurs de référence

### **Grandeurs physiques**

- X : Grandeur physique
- $\widetilde{X}$  : Grandeur estimée
- $\overline{X}$  : Grandeur complexe
- X : Grandeur conjuguée
- X ∗ : Grandeur de consigne
- $X<sup>T</sup>$  : Grandeur transposée
- $X_i$  : Grandeur physique relative au courant
- $X_{\text{U}}$  : Grandeur physique relative à la tension
- U ,V,u,v : tension
- U<sub>dc</sub> : Tension délivrée par le redresseur
- Φ : Flux
- $K_p$  : Coefficient proportionnel
- $K_i$ : Coefficient d'intégration
- $C_e$  : couple électromagnétique
- $C_r$ : couple résistif
- E : F.e.m
- $P_e$  : puissance instantanée
- $\text{T}, \text{T}_\text{e}$  : période d'échantillonnage
- $T_r$  : Constante de temps rotorique

 $T_m$  : Constante mécanique

 $\mathrm{T_{f}}$  : Constante de temps de l'association l'onduleur- commande rapprochée

θ : Angle

- $A<sub>u</sub>$ : Matrice (nxn) relatif au modèle de tension
- B<sup>u</sup> : Matrice (nxm) relatif au modèle de tension
- $X<sub>u</sub>$  : Vecteur d'état(nx1)relatif au modèle de tension
- $\rm A_c$  : Matrice (nxn) relatif au modèle de courant
- $B_c$  : Matrice (nxm) relatif au modèle de courant
- $\text{X}_\text{c}$  : Vecteur d'état(nx1)relatif au modèle de courant
- $e_{dc}$ ;  $e_{qc}$ : F.e.m de compensation
- Δh : Bande d'hystérésis
- $\Delta \Phi_{\rm s}$  : Bande d'hystérésis du flux statorique
- $N(i=1,...,6)$  : Zone
- Cpl : comparateur couple
- Cfl : comparateur flux
- m : indice de modulation
- r : taux de modulation

### **Paramètres de la machine asynchrone utilisée dans la simulation**

- R : avec indice résistance
- L : avec indice inductance
- M : Inductance mutuelle
- P : nombre de paires de pôles
- J : l'inertie
- fr : coefficient de frottement